# **KAUNO TECHNOLOGIJOS UNIVERSITETAS INFORMATIKOS FAKULTETAS**

**KOMPIUTERIŲ KATEDRA**

**Julius Ivanovas** 

# **ŽMOGAUS JUDESIŲ TYRIMAS**

Magistro darbas

**Vadovas prof. habil. dr. Egidijus Kazanavičius** 

**KAUNAS, 2007**

# KAUNO TECHNOLOGIJOS UNIVERSITETAS INFORMATIKOS FAKULTETAS KOMPIUTERIŲ KATEDRA

# Julius Ivanovas **Žmogaus judesių tyrimas**

Magistro darbas

Vadovas prof. habil. dr. Egidijus Kazanavičius 2007-05-

Recenzentas doc. dr. Irena Mikuckienė 2007-05-

> Atliko IFM-1/1 gr. stud. Julius Ivanovas 2007-05-

**Kaunas, 2007** 

#### **Human motion research**

#### *Summary*

Since we encounter many phenomena with irregular motion, e.g. the weather, turbulence, carbon resistor noise, chemical reactions and biological signals (human motion), we are tempted to investigate whether we could model the dynamics with nonlinear differential equations.

Our aim is to find order within the chaos; to find evidence that the irregular behavior is governed by a small set of deterministic equations, using experimental time series. We might be successful in particular when the state variables of the system are strongly coupled.

In this report, we will restrict ourselves to the determination of several properties that describe a chaotic system, including the dimension and entropy spectra. Loosely speaking, the dimension is a measure for the number of differential equations needed to describe the system, while the entropy is a measure for the loss of information about the state of the system in the course of time. Positive but finite entropy is a hall-mark of chaos.

In this paper, we will describe few experiments that were performed on a portion of human motion data, and compare the results to theoretical model of system for signal analysis.

# **TURINYS**

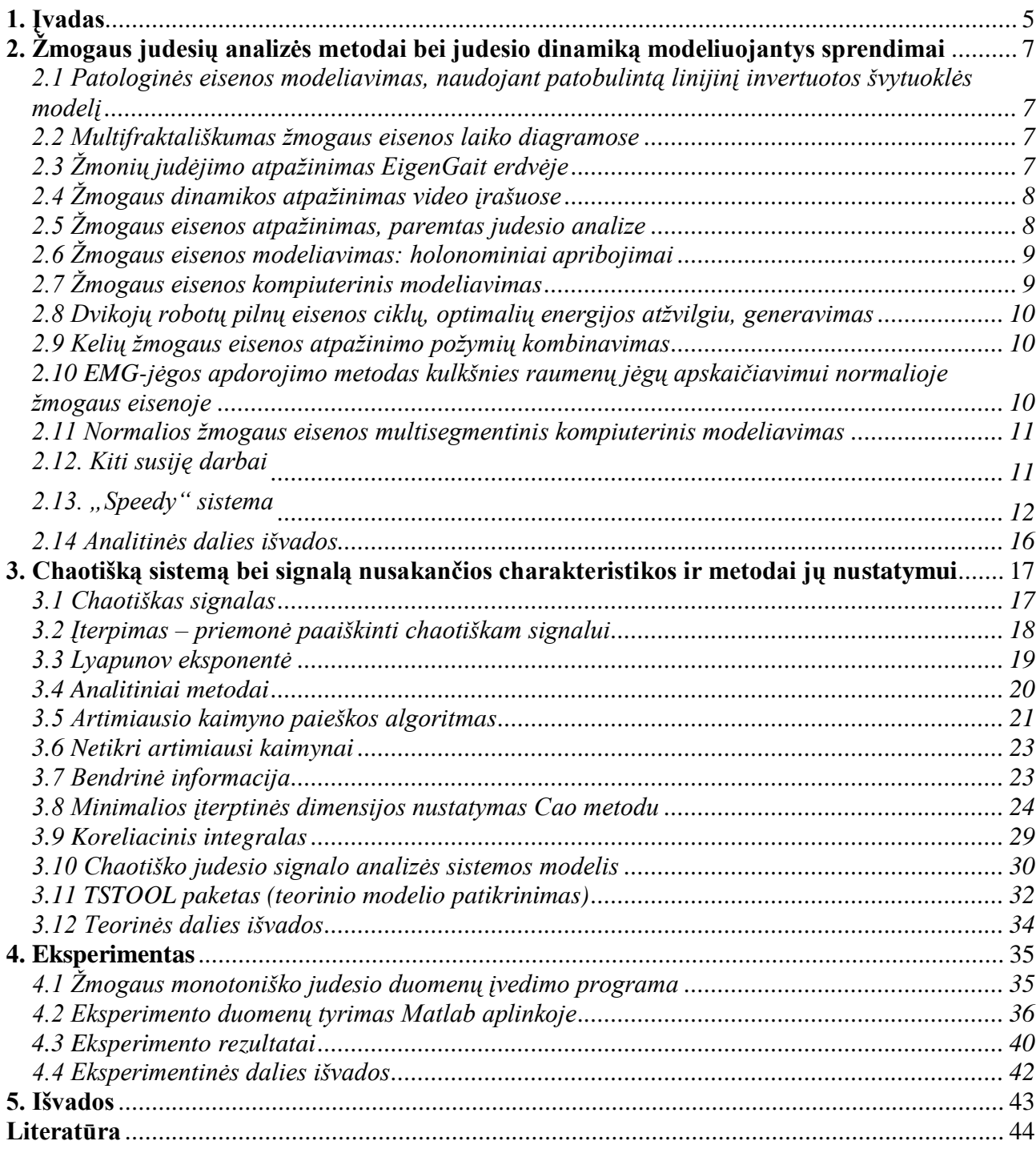

# <span id="page-4-0"></span>**1. Įvadas**

Judėjimas yra pagrindinis žmogaus veiklos komponentas. Buvo atlikta daug mėginimu atskleisti jo principus pasitelkiant fiziką bei dinamiką. Kartu kompiuterinė grafika ir robotų technika plėtoja šias pastangas, tačiau daug problemų lieka neišspręstų, netgi ir aprašant paprasčiausią atvejį: linijinį, tiesiaeigį, ritmišką ėjimą.

1892 metais matematikas H. Poincare atrado, kad tam tikros deterministinės mechaninės sistemos gali pasižymėti chaotiška elgsena. Pats žodis "chaosas" yra suprantamas kaip netvarka, nereguliarumas. Tačiau tik 1963 metais meteorologas E. N. Lorenz užrašė paprastą trijų netiesinių diferencialinių lygčių sistemą, kurių būsenos kintamieji gali pasižymėti chaotiška elgsena.

Kadangi gyvenime dažnai susiduriame su problemomis, susijusiomis su nereguliariais judesiais, kaip orų srautai, turbulencija, cheminės reakcijos ir biologiniai signalai (žmogaus judesiai), daugelį mokslininkų domina ar įmanoma modeliuoti šių judesių dinamika, remiantis netiesinių diferencialinių lygčių pagalba.

Taigi netiesinių sistemų tyrimo tikslas yra surasti tvarką chaose; surasti įrodymų, kad nereguliari elgsena yra valdoma nedidelės deterministinių lygčių sistemos, pritaikant ją eksperimentiniams signalams laike. Tokio tyrimo sėkmės galima tikėtis, nustačius, kad šios sistemos būsenos kintamieji yra tvirtai suporuoti tarpusavyje.

Chaotiškų sistemų tyrimų tikslas yra nustatyti dvi pagrindines jų savybes: dimensiją ir entropijos spektrą. Paprastai kalbant, dimensija yra dydis, parodantis diferencialinių lygčių skaičių, reikalingą aprašyti sistemai, o entropija yra dydis, parodantis informacijos apie sistemos būseną praradimą laiko bėgyje. Teigiama baigtinė entropija yra chaoso egzistavimo įrodymas.

Praktikoje šie dydžiai nustatinėjami tiriant klinikines elektro-encefalogramas, o tokių tyrimų metodika remiasi artimiausių kaimynų metodo pritaikomumo dimensijos įvertinimui nagrinėjimu. Negana to, šis metodas buvo patobulintas rezultatų palyginimui su koreliacinio integralo metodo rezultatais, bei dydžio, įvertinančio paklaidas, nustatymui.

Šio darbo tikslas yra sukurti chaotiško signalo analizės sistemą, kuri leistų ištirti elementarius monotoniškus žmogaus rankos judesius dvimatėje plokštumoje. Šiam tikslui pasiekti turi būti išspresti šie uždaviniai:

- Aprašyti egzistuojančius chaotiškų sistemų, o tiksliau žmogaus judesių, analizės metodus bei jų dinamiką modeliuojančius sprendimus.
- Paaiškinti pagrindines chaotišką sistemą bei signalą nusakančias charakteristikas ir metodus, skirtus jų nustatymui.
- Parinkus racionalius metodus, sukurti išsamaus chaotiškos sistemos (signalo) tyrimo modelį.
- Realizuoti šį modelį C++ bei Matlab aplinkoje, naudojant TSTOOL signalų analizės paketą.

Šiame darbe pateikiama egzistuojančių žmogaus judesių analizės sistemų apžvalga, parenkami racionalūs chaotiško signalo tyrimo metodai bei, sujungus šiuos metodus į sistemos modelį ir įsitikinus, jog jis efektyvus, eksperimentinėje dalyje palyginami teorinio modelio ir praktinės realizacijos rezultatai.

Taigi skyriuje 2 pirmiausiai aprašomi žmogaus judesių analizės metodai (daugiausiai susiję su ţmogaus eisenos tyrimu) bei judesio dinamikos modeliavimo sprendimai, panaudojant kompiuterių sistemas. Poskyryje 2.13 pateikiama išsami eisenos modeliavimo sistemos "Speedy" analizė, aptariamos tipinės judesio nustatymo ir modeliavimo problemos.

Skyriuje 3 nagrinėjami pagrindiniai chatinių sistemų tyrimo metodai, kurie vėliau panaudojami kuriant monotoniško judesio tyrimo sistemos modelį bei realizuojant jį praktiškai. Poskyryje 3.1 suformuluojama pačio signalo samprata, o poskyryje 3.2 pristatomas įterpimas, kaip būdas paaiškinti chaotiškam signalui. Tolesniuose poskyriuose pateikiami chaoso savybių signale identifikavimo metodai (3.3 Lyapunov eksponentė) bei įvedama įterptinės dimensijos sąvoka, trumpai pristatomi bendriniai analitiniai metodai (3.4) įterptinei dimensijai nustatyti ir apsistojama ties matematinio modelio kūrimu įterptinei dimensijai Cao metodu (3.8).

Antrasis judesio sistemos modelio kūrimo etapas remiasi metodais, skirtais fazinei erdvės rekonstrukcijai, atlikus įterpimą. Taigi, siekiant paaiškinti chaoso sąvybes judesyje daugelio matavimų erdvėje, aprašoma bendrinė informacija (3.7) bei artimiausių kaimynų metodai (3.5 ir 3.6). Atlikus judesio signalo projekciją trijų matavių erdvėje, nustatoma koreliacinė suma (3.9). Galiausiai šie metodai apjungiami į racionalų sistemos modelį (3.11). Šio modelio efektyvumas tiriamas poskyryje 3.12 naudojant Matlab aplinkoje realizuotą programą TSTOOL, naudojant elektroninės grandinės Colpitts sugeneruotus chaotiškus duomenis.

Eksperimentinėje dalyje pristatoma programa (realizuota  $C_{++}$ ), sukurta žmogaus rankos monotoniškų judesių dinamikos parametrų (trukmės, greičio, pagreičio duomenų) rinkimui (4.1 poskyris). Šie eksperimentiniai duomenys panaudojami 3 skyriuje sukurtame sistemos modelyje (4.2). Rezultatai palyginami su Colpitts grandinės rezultatais (4.3).

Paskutinime skyriuje pateikiamos darbo išvados.

Šio darbo tema skaitytas pranešimas 12-oje tarpuniversitetinėje magistrantų ir doktorantų konferencijoje "Informacinė visuomenė ir universitetinės studijos (IVUS'07)". Pranešimo medžiaga atspausdinta konferencijos leidinyje.

# <span id="page-6-0"></span>**2. Žmogaus judesių analizės metodai bei judesio dinamiką modeliuojantys sprendimai**

<span id="page-6-1"></span>*2.1 Patologinės eisenos modeliavimas, naudojant patobulintą linijinį invertuotos švytuoklės modelį*  Šiame darbe [1] aprašomas metodas skirtas žmogaus eisenos judesių modeliavimui, kai raumenys yra nusilpę. Metodas paremtas patobulintu trijų matavimų linijiniu invertuotos spyruoklės modeliu, naudojamu eisenos generavimui robotų technikoje. Kai sukuriamas normalus eisenos judesys, nustačius pradinę kūno laikyseną ir parametrus, apsprendžiančius masės centro ir kampinių momentų trajektorijas, nurodomas raumuo, kuris bus nusilpnintas. Minimizuojant funkciją, priklausančią nuo jėgos, kuria įsitempia nurodytas raumuo judėjimo metu, suskaičiuojami vaizduojantys patologinę eiseną parametrai. Kadangi aprašančių judesį parametrų skaičius yra nedidelis šiame metode, optimizavimo procesas konverguoja daug greičiau, nei kituose metoduose. Šiame metode buvo išanalizuoti *gluteus medialis*, *gluteus maximus* ir *vastus* nusilpimo efektai. Svarbūs panašumai buvo pastebėti lyginant numatytą švytuoklės judėjimą su duomenimis, gautais iš tikro paciento.

#### <span id="page-6-2"></span>*2.2 Multifraktališkumas žmogaus eisenos laiko diagramose*

Šį metodą [2] pasiūlė Chhabra ir Jensen multifraktalinio spektro skaičiavimui duomenų bazėje, sudarytoje iš 50 vaikų eisenos laiko diagramų, 10 ilgalaikių jaunuolių eisenos dinamikos įrašų, ir kitų duomenų bazių, sudarytų iš sveikų suaugusiųjų ir žmonių, sergančių Parkinsono, Huntingtono ligomis ir amiotrofine lateraline skleroze (ALS). Iš multifraktalinio spektro ištiriamas spektro plotis, bei nustatoma, jog sveikų jaunuolių spektras yra beveik monofraktalinis. Mažų vaikų spektrai yra platesni ir siaurėja jiems augant. Sergančių žmonių spektrai taip pat yra platesni nei sveikų žmonių. Priešingai nei širdies dūžių laiko diagramose, kur patologija sąlygoja multifraktališkumo praradimą, eisenos laiko diagramose multifraktališkumo tendencija auga patologijai esant. Sveikų žmonių eisenos laiko diagramos yra paprastesnės nei sergančiųjų. Mažų vaikų eisenos laiko diagramos yra sudėtingesnės nei sveikų jaunuolių, o multifraktalinis spektras siaurėja jiems augant.

#### <span id="page-6-3"></span>*2.3 Žmonių judėjimo atpažinimas EigenGait erdvėje*

Čia pristatoma judesiu paremta atsitiktinės žmogaus eisenos atpažinimo metodika [3] monokuliniame video iraše. Tvirtinama, kad einančio žmogaus plenarinė dinamika yra užkoduota dviejų matavimų plotmėje, susidedančioje iš suporuotų žmogaus nuotraukų sekos panašumų, o toks eigos atpažinimas gali būti realizuotas standartinės šių plotmių modelių klasifikacijos pagalba. Naudojamas foninis modeliavimas žmogaus judesio suskaidymui į kadrus bei nuotraukų segmento sekos išgavimui. Panašumo plotmė yra suskaičiuojama kiekvienos nuotraukų poros koreliacijos šioje sekoje pagalba. Atpažinimui taikomas principinių komponentų analizės metodas plotmių

dimensiškumo sumažinimui, o po to naudojama k-arčiausio kaimyno taisyklė šioje sumažintoje erdvėje nežinomo asmens klasifikavimui. Šis metodas yra pritaikytas klaidų atpažinimui bei aplinkos ir drabužių variacijų segmentavimui. Jis taip pat nejautrus mažiem pokyčiam kameros stebėjimo taške bei ėjimo greityje. Metodas, išbandytas lauko sąlygomis su 44 žmonėmis, po 4 sekas kiekvienam dviejų dienų laikotarpyje, pasiekia 77% klasifikavimo lygį. Juo taip pat išbandytos 7 einančių bėgimo takeliu žmonių sekos vidaus sąlygomis, užfiksuotos iš 8 skirtingų stebėjimo taškų per 7 dienas. 78% klasifikavimo lygis pasiektas iš artimų-priekio stebėjimo taškų, o iš visų taškų bendrai – 65%.

## <span id="page-7-0"></span>*2.4 Žmogaus dinamikos atpažinimas video įrašuose*

Šis tyrimas [4] aprašo žmogaus dinamikos tikimybinę dekompoziciją, esant daugeliui abstrakcijų, bei parodo kaip iškelti hipotezes erdvės, laiko ir abstrakcijos lygmenyse. Žemo lygio grupavimo mechanizmai ir išmoktais modeliais paremtos grupavimo metodikos aukštesniame lygyje bendru atveju lemia sėkmingą atpažinimą šioje sistemoje. Sunkiai apsprendžiami slenksčiai yra vėlinami ir nustatomi aukštesniojo lygio statistiniais modeliais ir laikinu kontekstu. Žemo lygio primityvai, tai koherentiško judesio sritys, randamos EM klasterizavimo pagalba, vidutinio lygio kategorijos yra paprasti judesiai pateikiami dinaminių sistemų, o aukšto lygio sudėtingas gestikuliacijas atitinka paslėpti Markovo modeliai, kaip paprastų judesių vėlesnės fazės. Šiame tyrime parodoma, kaip pavaizdavimas gali būti atliktas iš testinių duomenų ir pritaikytas žmogaus eisenos atpažinimui.

# <span id="page-7-1"></span>*2.5 Žmogaus eisenos atpažinimas, paremtas judesio analize*

Šis tyrimas [5] siūlo automatinį eisenos atpažinimo metoda žmogaus eisenos atpažinimui ir klasifikavimui kompiuterinės vaizdo technikos pagalba. Šiame metode bandoma įtraukti žmogaus eisenos statikos ir dinamikos žinias į savybių išrinkimo procesą. Einančio žmogaus binarizuoto silueto pločio vektoriai saugo fizinę žmogaus struktūrą, o galūnių judesiai ir kitos kūno detalės pasirenkamos, kaip esminė eisenos savybė. Skirtingai nei modeliais paremtuose metoduose, galūnės kampo informacija išgaunama analizuojant silueto pločio variacijas be žmogaus kūno modelio reikšmes. Diskrečioji kosinusų analizė naudojama analizuojant erdvines ir dinamines charakteristikas bei siekiant sumažinti eisenos požymių skaičių. Šiame tyrime panaudotos daugiaklasės palaikymo vektorių mašinos skirtingų žmogaus eisenų atskyrimui. Šio metodo veikimas testuojamas naudojant skirtingų eisenų duomenų bazes. Atpažinimo rezultatai rodo, kad toks metodas efektyvus.

# <span id="page-8-0"></span>*2.6 Žmogaus eisenos modeliavimas: holonominiai apribojimai*

Dinaminiai modeliai yra fundamentalūs žmogaus eisenos tyrimui. Šiame tyrime [6] pateikta išsami ir sisteminga metodologija kontrolės sistemų modelių išvedimui žmogaus eigos ciklo abiem atvejams: viengubos atramos etapui ir dvigubos atramos etapui. Tiriamas yra devynių segmentų modelis strėlinėje plokštumoje. Pabrėžiami du svarbūs modeliavimo proceso aspektai: holonominių apribojimų valdymas ir žemės reakcijos jėgų valdymas. Pradedama kuriant naują modelį, išvestą pagal Niutono dėsnius, kuris yra holonominių apribojimų subjektas. Charakterizuojant žemės reakcijos jėgas, šie apribojimai yra eliminuojami tam, kad sukurti standartinius kontrolės sistemos modelius kiekvienai galimai situacijai eisenos cikle. Šie modeliai yra patikrinami kartu inversinės dinamikos ir tiesiaeigės simuliacijos metodais su eksperimentiniais duomenimis.

## <span id="page-8-1"></span>*2.7 Žmogaus eisenos kompiuterinis modeliavimas*

Norint išspresti apkrovimo problemas žmogaus šlaunikaulyje esant metaliniams klubo ar kelių sąnarių protezams, reikia žinoti kelio ar klubo jėgas ir momentus žmogui einant. Šio tyrimo [7] esmė yra kompiuterinis žmogaus eisenos modeliavimas ir jėgų bei momentų nustatymas, o tai reiškia, kad reikia spręsti diferencialines žmogaus eisenos dinamikos lygtis.

Ţmogaus eisenos modeliavimas buvo atliktas GaitLab programos pagalba. Ši programa pradėta kurti Groote Schuur ligoninės biomedicininių tyrimų institute, Keiptauno universitete. Didžioji koncepcinio karkaso dalis buvo sukurta Anglijoje, Oksfordo universiteto ortopedinės inžinerijos centre. Buvo išleistos trys GaitLab programinės irangos dalys: ataskaita "Žmogaus eisenos dinamika", GaitLab žinynas bei GaitLab programa.

Yra du problemų tipai standžiojo kūno dinamikoje. Pirmoji yra tiesioginės dinamikos problema, kurioje žinomos jėgos veikiančios mechanizmą, o tikslas yra nustatyti judesį to pasėkoje. Antroji yra inversinės dinamikos problema, kurioje mechaninės sistemos judesys aprašomas tiksliai ir išsamiai, o tikslas yra nustatyti jėgas ir momentus, lemiančius šį judesį. Tiesioginis jėgų ir momentų, perduodamų iš žmogaus sąnarių, matavimas nėra galimas. Štai todėl eisenos analizėje naudojamas netiesioginis inversijos metodas. Jį sudaro šios dalys:

1. Skeleto segmentų antropometrija bei segmentų masių ir inercijos momentų nustatymas.

2. Segmentų postūmių matavimas ir skeleto segmentų svorio centrų greičių ir pagreičių priklausomybių laike nustatymas.

3. Žemės reakcijos jėgų laike matavimas.

4. Judesio lygčių sprendimas. Įvedami duomenys yra segmentų masės ir inercijos momentai, segmentų greičiai, pagreičiai bei žemės reakcijos jėgos. Rezultatai yra sąnarių jėgos ir momentai.

5. Taip pat gali būti nustatomas įtempimas besijungiančiuose raumenyse.

Šios programinės įrangos reikėjo biomechanikų komandai Prahoje Čekijos technikos universitete, civilinės inžinerijos fakulteto struktūrinės mechanikos katedroje, sprendžiant žmogaus eisenos modeliavimo uždavinį - priklausomybės nustatyma kelio ir klubo jėgu bei momentų laike eisenos cikle, kuris buvo projekto "Kortikalinės makrostruktūros principų modeliavimas" dalis. Kortikalis su metaliniu klubo ar kelio implantu bus išspręstas baigtinių elementų metodu, o jėgos ir momentai, suskaičiuoti kaip eisenos modeliavimo analizės rezultatai, panaudojami vietoj duomenų. Visa tai atlikta pagal trijų matavimų eisenos analizės teoriją ir priemones.

## <span id="page-9-0"></span>*2.8 Dvikojų robotų pilnų eisenos ciklų, optimalių energijos atžvilgiu, generavimas*

Šiame tyrime [8] nagrinėjama optimalios energijos atžvilgiu eisenos generavimas dvikojams robotams. Naudojant suprastintą robotų dinamiką, nekreipiančią dėmesio į įcentrinių jėgų įtaką, gaunamos laisvos optimalios trajektorijos, generuojamos segmentų konstantinių įvesčių atžvilgių. Tiriamas pilnas eisenos ciklas, apimantis viengubą atramą, dvigubą atramą ir perėjimų etapus. Energijos atžvilgiu optimali eisena skirtingiems žingsnio ilgiams ir greičiams palyginama su natūralia žmogaus eisena.

# <span id="page-9-1"></span>*2.9 Kelių žmogaus eisenos atpažinimo požymių kombinavimas*

Šiame tyrime [9] analizuojami skirtingi žmogaus eisenos komponentai žmogaus identifikavimo tikslu. Tiriamos dinaminės savybės, tokios kaip rankų ar kojų mostai, aukštesniosios kūno dalies svyravimas, bei statinės savybės kaip ūgis iš priekinio bei šoninio stebėjimo taško. Abi tikimybinė ir netikimybinė metodikos yra naudojamos šių savybių atitikmenų paieškai. Įvairios kombinacijų strategijos gali būti panaudotos, priklausomai nuo eisenos savybių kombinacijų. Aptariamos trys paprastos taisyklės: sumos, produkto ir minimumo taisyklės, tinkamos šiam savybių rinkiniui. Eksperimentai, naudojant keturis skirtingus duomenų rinkinius, parodo, kad sintezė gali būti naudojama kaip efektyvi atpažinimo strategija.

# <span id="page-9-2"></span>*2.10 EMG-jėgos apdorojimo metodas kulkšnies raumenų jėgų apskaičiavimui normalioje žmogaus eisenoje*

Raumenų jėgos judina mūsų galūnes. Šios jėgos turi būti įvertintos netiesioginiais metodais, kadangi tiesioginiai metodai apskritai nėra įmanomi nei bendru atveju praktiški. Tam tikslui buvo sukurtas elektromiografijos (EMG)-jėgos apdorojimo metodas [10]. Kulkšnies sąnarių momentai ir kulkšnies jėgos buvo suskaičiuotos. Kulkšnies momentas, gautas inversinės dinamikos pagalba, buvo suskaičiuotas dešimčiai normalių suaugusiųjų laisvai pasirinkto greičio eisenoje. Nustatyta artima koreliacija tarp inversinės dinamikos kulkšnies kampų ir kampų, nustatytų EMG-jėgos apdorojimo metodu. Taip suskaičiuojamos raumenų jėgos. Pikinė Achilo kulno jėga eisenoje

atsiranda vėlyvame viengubame galūnės palaikyme. Pastebėta pikinė jėga artimai sutampa su reikšmėmis, gautomis panaudojus jėgos keitiklius, skirtus gauti in-vivo raumenų jėgoms. Čia aprašytas EMG-jėgos apdorojimo modelis yra praktinė priemonė in-vivo raumenų jėgų nustatymui.

#### <span id="page-10-0"></span>*2.11 Normalios žmogaus eisenos multisegmentinis kompiuterinis modeliavimas*

Šio projekto [11] tikslas buvo suprojektuoti kompiuterinį normalios žmogaus eisenos modelį, naudojantį sąnarių jėgų momentus, gautus atlikus eisenos analizę. Sistemos aprašymas, pradinės sąlygos ir varantieji momentai buvo paimti iš normalios eisenos inversinės dinamikos analizės rezultatų. Buvo panaudotas devynių segmentų trimatis modelis, dviejų dalių pėda. Torsionai, linijinės spyruoklės ir slopintuvai buvo panaudoti ties klubo sąnariais liemens išlaikymui vertikalioje padėtyje, o ties kelių ir kulkšnies sąnariais – nefiziologinio judesio išvengimui. Slopintuvai ties kitais sanariais reikalingi sklandaus ir realistiško judesio užtikrinimui. Modeliuojamas žmogus sėkmingai atliko vieną žingsnį, įskaitant viengubo ir dvigubo palaikymo fazes. Modelis pasižymėjo jautrumu pokyčiams liemens valdiklių spyruoklių standumo reikšmėse. Panašus jautrumas buvo aptiktas spyruoklėse, naudotose išvengti kelio išsiplėtimo kulno kontakto metu bei pėdos pirštų sąnarių atsispyrimo metu. Apskritai, buvo labai mažas jautrumas slopinimo koeficientams. Šis modeliavimas patobulino ankstesnes pastangas, kadangi jis įtraukia kai kuriuos poţymius, reikalingus modeliavime, atliekamame atsakyti klinikiniams mokslo klausimams. Kiti kontrolės algoritmai yra reikalingi, tačiau tik realistiško modelio pritaikymo skirtingiems subjektams užtikrinimui.

#### <span id="page-10-1"></span>*2.12. Kiti susiję darbai*

Boulic [12], Ko ir Badleris [13-15] atliko kinematinį empirinių ėjimo duomenų apibendrinimą judėjimo kreive bei trūkiu kontūru generavimui, atliekant neritmingą žingsniavimą bet kokia kryptimi (pirmyn, atgal, į šonus, pagal laikrodžio rodyklę ir prieš laikrodžio rodyklę. Jų kinematinis generavimas, nesprendžia svarbaus apkrovos ar jėgos, veikiančios kūną, atvejo.

Bruderlin ir Calvert [16] naudojo kinematinių apsvarstymų ir dinaminio judesio kontrolės kombinaciją į tikslą orientuotam žmogaus eisenos modeliavimui. Dviejų kojų bėgimui Girard [17] apskaičiavo impulsus kiekviename pakilime, kurie varė masės centrą išilgai užduotos trajektorijos. Jis taip pat pridėjo pokrypį, kuris yra greičio funkcija ir bėgimo kreivumas, dinaminio stabilumo sumetimais.

Robotų technikoje daugelis mokslininkų yra sukūrę tikrus dviem kojom einančius robotus [18], bet ėjimo stabilumas nėra lengvai pasiekiamas. Eisenos modelis vaikštantiems robotams yra projektuojamas atskirai, o robotų kūrėjai nėra dažniausiai susirūpinę pasiekti žmogaus eisenos realistiškumo žingsniavime. Greičiau jau jie orientuojasi į visos sistemos stabilumą.

# <span id="page-11-0"></span>*2.13. "Speedy" sistema*

Tradicinės analizės sistemose, kaip "dinaminė analizės ir dizaino sistema" iš Computer Aided Design Software, analizės ir korekcijos etapai yra laikinai išdalyti: užduotas judesys yra pradžioj išanalizuojamas (pavyzdžiui, kad gauti sąnarių momentus), o po to apskaičiuojama reikalinga korekcija. Ši metodika sėkmingai veikia mechaniniams sujungimams ne savaiminio veikimo sistemose, tačiau savaiminio veikimo sistemose, korekcija analizės rezultatus gali paveikti klaidingai, taigi, gali prireikti naujo judesio analizės tam, kad patikrinti jo dinaminį teisingumą. Taigi, stabilios eisenos generavimas gali apimti daug iteracijų.

Tam, kad išvengti šios problemos, buvo suprojektuotas realaus laiko inversinės dinamikos paketas ir realaus laiko judesio korektorius. Jie yra naudojami vienfaziniame dinaminio judesio generatoriuje "Speedy". Jis kreipiasi į analizatorių ir korektorių pakaitomis kiekviename kadre tam, kad sugeneruotų dinamiškai tikslų judesį realiame laike.

"Speedy" sistema valdo žmogaus judėjimą taip, jog pusiausvyra yra palaikoma, o sąnarių įtempimas yra išlaikomas leistinose sukimosi momento ribose, pagal empirinius jėgos duomenis. Jėgos duomenys gali būti panaudoti modeliuojant komfortabilų ėjimą arba varginantį ėjimą, priklausomai nuo parinktų galimų momentų.

Paveikslas 1 vaizduoja "Speedy" sistemos apžvalgą. Kinematinio judėjimo generatorius ("Klog") sukuria ėjimo judesius, kurie tada yra išanalizuojami ir dinamiškai modifikuojami, kad atitiktų pusiausvyros ir įtempimų apribojimus "Dyncontrol" modulyje.

Naudojama funkcija *Θ(t)* tam, kad nurodyti visus sąnarių kampus ir figūros bazės pozicijas koordinatėmis *t* kadrui. Inversinės dinamikos valdymui reikia pradinio judesio *Θ 0* ir kokio nors mechanizmo jo modifikavimui bėgant laikui. Naudojamas normalus eisenos modelis, be apkrovos *Θ 0* . Modifikavimas atliktas kontrolės parametrais Δ*Θ* parametrais, nuspėjamais inversinės dinamikos pagalba. Konceptualiai šis modifikavimas užrašomas taip:

$$
\Theta(t + \Delta t) = \Theta_{0}(t) + \Delta \Theta(t)
$$

Kiekviename kadre, realaus laiko inversinė dinamika pateikia pusiausvyros informaciją ir įtempimo jėgas bei momentus kiekvienam sąnariui modelyje. Pusiausvyros kontrolės modulis apskaičiuoja kontrolės parametrus Δ*Θ(t)*, kurie turėtų būti pridėti prie normalios eisenos pusiausvyrai išlaikyti. Komforto kontrolės modulis palygina esamu laiko momentu įtempto sąnario sukimo momentą su leidžiamu momentu. Jei aptinkamas jėgos limito pažeidimas, kai kurios Δ*Θ(t)* dalys yra pakeičiamos tam, kad sumažinti itempimo momenta. Jei pakeitimas sutampa su figūros bazės (pėdos) judesių, jis užvėlinamas iki kito žingsnio pradžios (taškinė strėlė 1 pav.) ir paveikia "Klog" generuojant kitą žingsnį. Pakeista poza  $\Theta(t + \Delta t)$  naudojama nustatyti kūno padėtį kinematiškai kitame kadre.

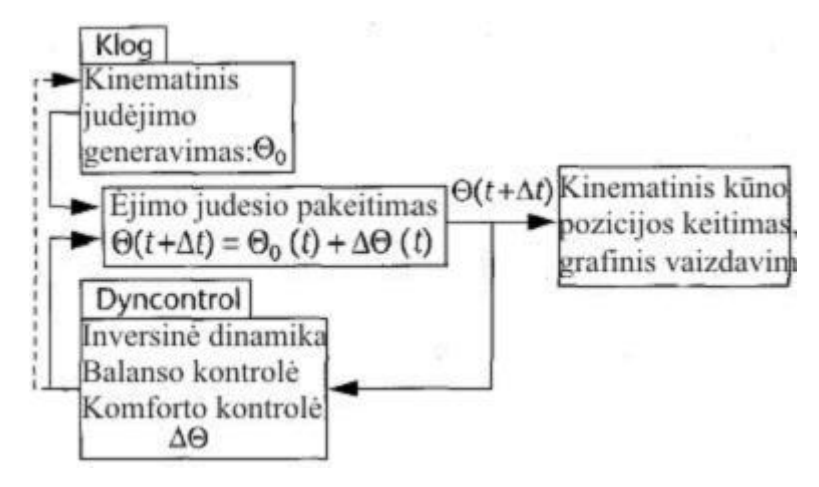

*1 pav. Judėjimo valdymo schema* 

Ėjimo modeliavimo biomechaniniai duomenys iš tiesių žingsnių yra apibendrinami iki sutartinio antropometrinio mastelio žmogaus atvaizdo [34]. "Klog" apibendrintas modelis, formuojantis realistinį judėjimą realiu laiku, gali žengti žingsnius bet kokios kreivės trajektorija [35], įskaitant trūkius neritmiškus žingsnius ar pasisukant bet kokia kryptimi [36]. Ėjimas gali būti sukuriamas paprasčiausiai nusakant konkretų tikslą (vietą), trajektoriją arba ėjimo kryptį. Nenurodžius trajektorijos, priimama, jog trajektorija tiesinė.

Pirminiai parametrai, paduodami į "Klog" įvestį, yra kitas pėdsakas ir žengiančios kojos atžyma. Toks pėdsakais paremtas metodas suteikia žmogaus judėjimui aukštos kokybės valdymą. Pirminiai parametrai gali būti pateikti iš daugelio šaltinių [36]: reaguojančių ar nereaguojančių trajektorijos planavimo sistemų, virtualiosios realybės programų, interaktyviai sukonstruotų splainų ir taip toliau. Pažymėtina, jog yra vos keli kitokie būdai judėjimo specifikavimui, tokie kaip masės centro ar dubens trajektorijos. Tačiau šios trajektorijos neturi tikslaus pėdsakų valdymo, taigi modeliui gali nepasisekti, pavyzdžiui, peržengti duobę kelyje. Komforto valdymo atžvilgiu judėjimo trajektorija kartais užduodama kaip pradinis parametras, leidžiantis žengti mažesnius žingsnius tam, kad išspręsti jėgos pažeidimo problemą. Taip pat šiuo atveju judėjimo trajektorija kartais atstoja pradinį parametrą tam, kad būtų galima susiaurinti šoninių žingsnių plotį ir taip sumažinti kūno siūbavimą. "Klog" orientuojamas į rezultatą, kurį atitinka labai tiksliai formuojantis pėdsaką judesys. Nepaisant

to, kad kurie kiti ėjimo judesio aspektai gali būti pakeisti vėliau pritaikius "Dyncontrol", tikslo pasiekimui tai įtakos neturi.

"Klog" sudaro du etapai. Pirmajame etape jis apskaičiuoja kinematinį judesį, priimdamas, jog neveikia jokia apkrova ar išorinė jėga. Šis skaičiavimas yra grynai kinematinis ir neturi jokios sąveikos su "Dyncontrol". Antrajame etape "Klog" generuoja kadrus, įtraukdamas 12 valdymo parametrų, modifikuojančių "Klog" rezultatą taip, kad būtų pasiektas dinaminis balansas ir judesio komfortas.

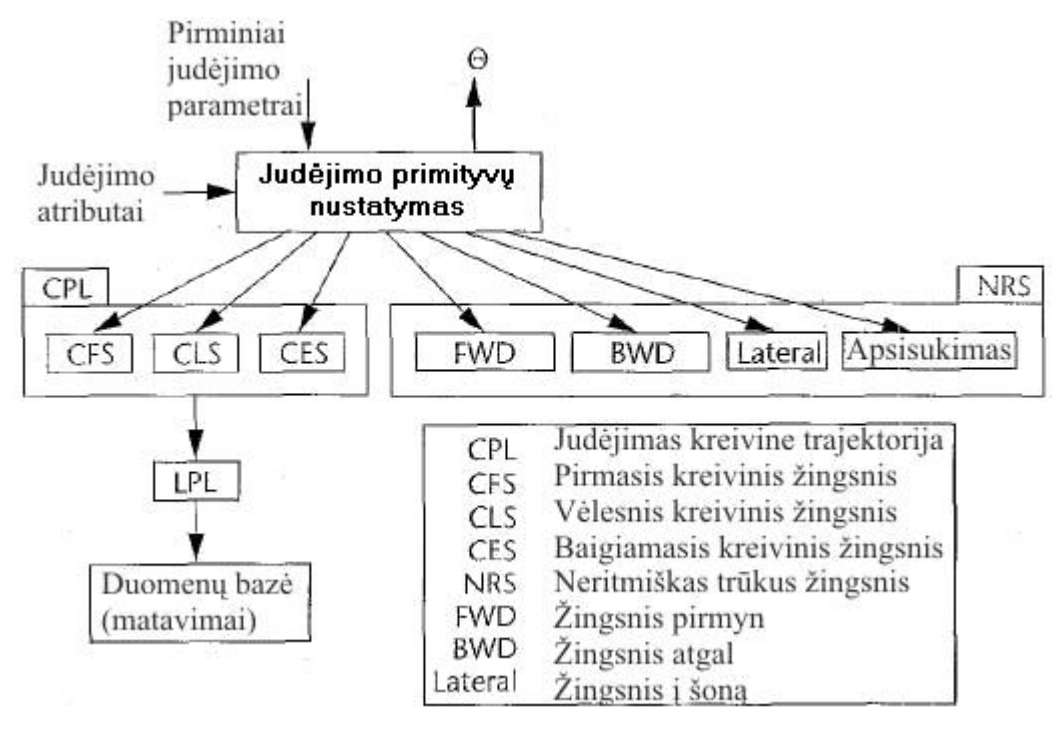

*2 pav. "Klog" struktūra* 

Paveiksle 2 pavaizduota "Klog" posistemės architektūra. "Klog" gauna pirminius judėjimo parametrus ir judėjimo atributus. Atributų reikšmės pagal nutylėjimą yra tokios, kokios būna esant normaliam neapkrautam judėjimui. Atsižvelgdamas į žingsnio atstumą, kryptį ir ankstesnius žingsniavimo požymius, "Klog" nusprendžia kurie iš judėjimo bazinių elementų turėtų būti panaudojami. Judėjimo baziniai elementai skirstomi į kelias grupes:

• Judėjimas kreivine trajektorija (CPL) sprendžia rimtinį atvejį ir susideda iš pirmojo kreivinio žingsnio (CFS), vėlesniojo kreivinio žingsnio (CLS) ir baigiamojo kreivinio žingsnio (CES).

• Neritmiškas trūkus žingsniavimas (NRS) susideda iš žingsnio pirmyn (FWD), žingsnio atgal (BWD), žingsnio į šoną (Lateral) ir apsisukimo aplink.

FWD yra panašus į CPL bet daugiau statiškas judesio metu, ypač pėdos kampo variacijos atžvilgiu. Kai tik pridedamas naujas judėjimo bazinis elementas, toks kaip bėgimas ar ropojimas, reikia papildyti atitinkamai judėjimo bazinių elementų nustatymo modulį.

CPL [35] yra gaunamas apibendrinant linijinę judėjimo trajektoriją (LPL). Einamuoju momentu naudojama LPL yra vadinama pagrindine LPL. CPL realizavimas nepriklauso nuo pagrindinės LPL, taigi nereikia priimti jokių specifinių prielaidų dėl pagrindinės LPL. Tuo tikslu galima apibendrinti aktualius ėjimo duomenis ir daugumą egzistuojančių tiesiaeigių judėjimo sistemų į kreivaeiges judėjimo sistemas, pritaikius šį algoritmą. Reikia stengtis neprarasti realistiško LPL rezultato. Taigi, sekant kreivine trajektorija, originalus LPL judesys yra kiek įmanoma tiksliau išlaikomas. Kai

kreivė iš tikrųjų yra tiesė, apibendrinimo algoritmo rezultatas yra toks pats, kaip ir tiesinės trajektorijos algoritmo. Kreivinės trajektorijos apibendrinimas prideda tiktai laiko konstantą tiesiaeigiame judėjime. LPL yra pasiekiamas kinematinio apibendrinimo pagalba [34]. Judesio charakteristikos yra ištraukiamos iš einančio žmogaus prototipo išmatuotų duomenų rinkinio, tada pritaikomos sugeneruoti sutartinio antropometrinio mastelio žmogaus figūros ėjimo žingsniui, kuris yra sutartinio ilgumo bei žengiamas tiesia trajektorija. Net ir esant skirtingiems kūnams bei žingsnių ilgiams, LPL judesys gaunamas labai realistiškas ir stiliumi primena originalaus judesio įrašą. Duomenų bazė gali turėti kelis protinus, o LPL gali generuoti skirtingus ėjimo stilius konkretiems modeliams animacijoje.

Liemens išlinkimas ir dubens rotacija-transliacija yra parametrizuojama tam, kad sugeneruoti skirtingus ėjimo stilius. Liemuo gali būti išlenktas ar persuktas bet kuria kryptimi ritmiškai. Dubens pozicija, kaip ir orientacija, susijusi su normaliu ėjimu, gali būti kontroliuojama eisenos ciklo metu. Kombinuojant kartu liemens išlinkimą ir dubens rotaciją-transliaciją gaunami smulkūs stiliaus arba esminiai ėjimo pakitimai.

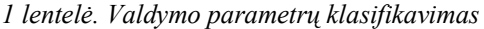

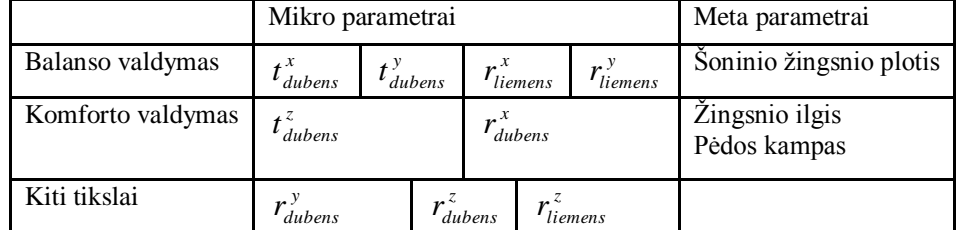

"Speedy" sistema pateikia reikšmes pagal nutylėjimą tam, kad nustatyti šiuos parametrus. Taigi, vartotojas suvokia "Klog" kaip aukšto lygio, į tikslą orientuotą judėjimo sistemą. Parametrus taip pat galima modifikuoti, nurodžius vartotojui arba programos valdymo pagalba. Kai kurie iš šių parametrų, būtent valdymo parametrai, yra naudojami pusiausvyros ir komforto valdymui.

Valdymo parametrai yra suskirstyti į du rinkinius: mikro parametrus ir meta parametrus (lent. 1). Mikro parametrai µ yra susieti su dubens ir liemens judesiais. Jie nurodo santykinę dubens ir liemens rotaciją ir/arba transliaciją, lyginant su normalia eisena. Dubuo turi šešis laisvės laipsnius: tris transliacijai (t dubens ) ir tris rotacijai (r dubens ). Dubuo gali palinkti ir persisukti bet kuria kryptimi, atvaizduojama vektoriumi  $r_{\text{liemens}}$ . Taigi  $\mu = (t_{\text{dubens}}, r_{\text{dubens}}, r_{\text{liemens}})$ .

Sutartinai priskiriama x, y ir z atitinkamai krytims pirmyn, į šoną (dešinėn) ir žemyn. Pavyzdžiui, jei t<sub>dubens</sub> = (-10, 0, 10), klubas yra kartu nuleistas žemyn ir atgal per 10 centimetrų. Nustačius liemenį  $r_{\text{liemens}} = (0, -30, 0)$ , liemuo bus palenktas į priekį 30 laipsnių, o bendras judesys atrodys kaip ėjimas pritūpus. Pažymėtina, jog pusiausvyros valdymas pakoreguos eiseną taip, kaip reikia šioms liemens ir dubens konfigūracijoms, kadangi visi kūno segmentai turi atitinkamą masę ir inercijos momentą.

Meta parametrai yra susiję su figūros bazės judesiu: žingsnio ilgiu, pėdos kampu ir šoninio žingsnio pločiu, susijusiu su normalia eisena. Paveiksle 1 taškuota rodyklė žymi meta parametrų valdymą, kurie yra modifikuojami kiekvieno žingsnio pabaigoje tam, kad sugeneruoti kitą kinematinį žingsnį. Kaip teigia lent. 1, pusiausvyros valdymas daugiausiai susijęs su mikro parametrais, išskyrus s<br>
šoninio žingsnio plotį, o komforto valdymas yra susijęs su meta parametrais, išskyrus t dubens . Mikro parametrai yra atnaujinami kas Δt, o meta parametrai atnaujinami kiekvieno žingsnio pabaigoje.

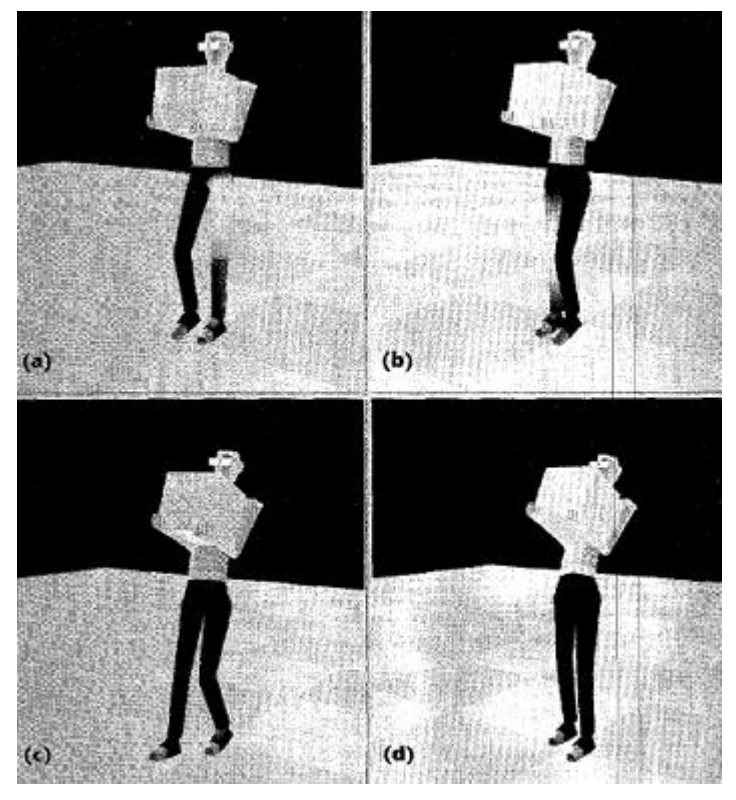

*3 pav. "Speedy" sistemos modeliavimo rezultatų pavyzdys*

"Speedy" sistema realizuoja efektyvią realaus laiko metodiką žmogaus judėjimo modeliavimui naudojant pusiausvyros ir komforto valdymą, inversinę dinamiką ir jėgos duomenis. Ji modifikuoja ėjimą realiu laiku, kai veikia apkrova ar erdvinė išorinė jėga, bei pritaiko kelias vizualizavimo metodikas pavaizduoti dinaminių skaičiavimų rezultatui.

# <span id="page-15-0"></span>*2.14 Analitinės dalies išvados*

Šiame skyriuje buvo aprašyti žmogaus judesių analizės metodai (daugiausiai susiję su žmogaus eisenos tyrimu) bei judesio dinamikos modeliavimo sprendimai, panaudojant kompiuterių sistemas. Taip pat pateikta išsami eisenos modeliavimo sistemos "Speedy" analizė, aptariamos tipinės judesio nustatymo ir modeliavimo problemos. Išspręsti uždaviniai:

Aprašyti egzistuojančius chaotiškų sistemų, o tiksliau žmogaus judesių, analizės metodai bei judesio dinamiką modeliuojantys sprendimai.

# <span id="page-16-0"></span>**3. Chaotišką sistemą bei signalą nusakančios charakteristikos ir metodai jų nustatymui**

# <span id="page-16-1"></span>*3.1 Chaotiškas signalas*

Yra žinoma, jog daugelis gyvojo pasaulio sistemų pasižymi chaotiška arba netiesine elgsena, kurios sudėtingumas yra toks didelis, jog anksčiau tai buvo laikoma atsitiktine elgsena. Šių sistemos buvo atskleistos matematinių išraiškų, demonstruojančių panašias tendencijas, pagalba. Analizuojant šias išraiškas buvo sukurti metodai bei pritaikyti realiam pasauliui. Viena žymiausių ir seniausių yra logistinė lygtis, vadinama populiacijos augimo modeliu (4 pav.).

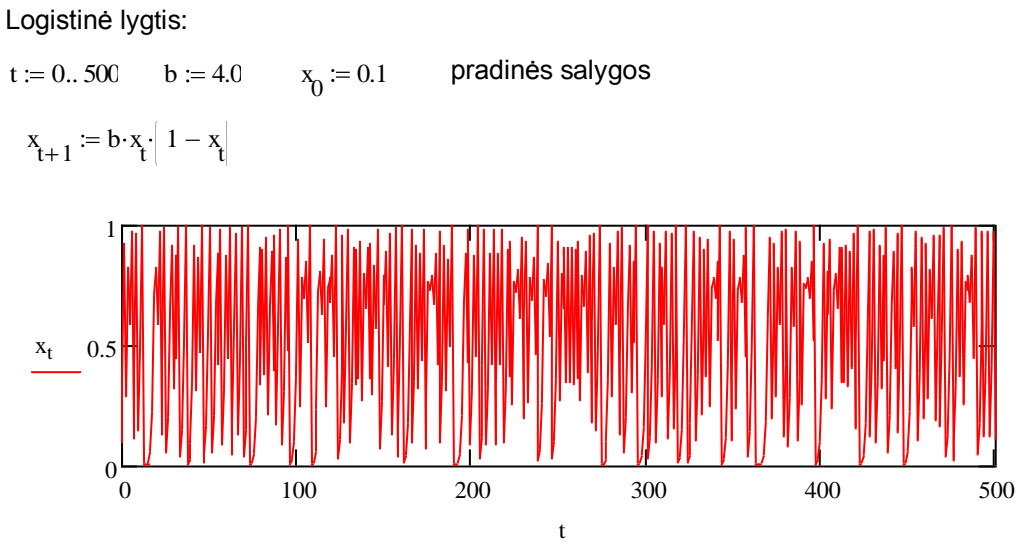

*4 pav. Pirmieji 500 logistinės lygties taškai*

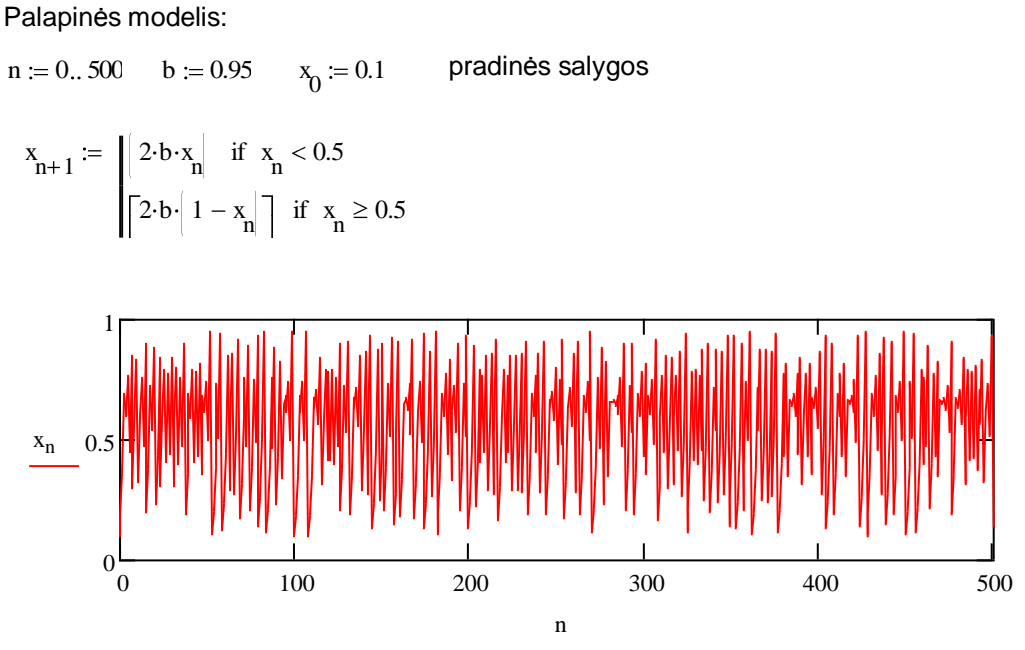

*5 pav. Pirmieji 500 palapinės modelio taškai*

Šie pavyzdžiai iliustruoja kaip sudėtinga elgsena gali būti paprastai sukurta, naudojant paprastas lygtis su netiesiniais elementais ir grižtamu ryšiu.

Signalo objektas saugo signalo duomenis. Tai yra rinkinys realių arba kompleksinių reikšmių. Signalas gali būti vienmatis arba daugiamatis. Matmenų kiekis atitinka ašių kiekį, kurio reikia atvaizduoti duomenims. Vienmačio signalo pavyzdys yra vieno kanalo matmenų skalė (laiko atžvilgiu), arba vieno kanalo matmenų spektras. Dvimačio signalo pavyzdys būtų dvylikos kanalų matavimo skalė, su viena laiko ašimi, bei kanalo ašimi. Kitas dvimačio signalo pavyzdys būtų trumpalaikė laikinių ašių spektrograma, su laiko ir dažnių ašimis. Kiekviena ašis gali turėti fizikinį vienetą (t.y. "s" arba "Hz"), pradinį tašką, bei žingsnio dydį. Pvz., jei laiko grafikas yra užduotas 1000 Hz reikšmei, prasideda ties 1 min ir 12 s, tai matavimo vienetas yra "s", pradinis taškas yra "72", o žingsnio reikšmė (delta) yra "0,001". Tačiau ne tik ašys turi fizikinius vienetus. Pati taško reikšmė grafike irgi gali turėti matavimo vienetą, pvz., "V" arba "Pa", priklausomai nuo duomenų vaizdavimo (y-unit). Visi matavimo vienetai yra saugomi, kaip objektai klasėje "unit", o visos ašys yra saugomos kaip objektai klasėje "achse". Dvimačio signalo atveju y-unit užduodant "Volt", pirmasis matavimo vienetas būtų "second" (laikas), antrasis – "n" (kanalai).

#### <span id="page-17-0"></span>*3.2 Įterpimas – priemonė paaiškinti chaotiškam signalui*

Takens [21] aprašė paprastą metodą analizuoti chaotiškiems signalams, pavadintą laikinio signalo iterpimas. Jis gali būti pavaizduotas stebint rezultatus, kai taškų  $x_t$  ir  $x_{t+1}$  poros piešiamos kartu logistinei lygčiai ir palapinės modeliui (5 pav.).

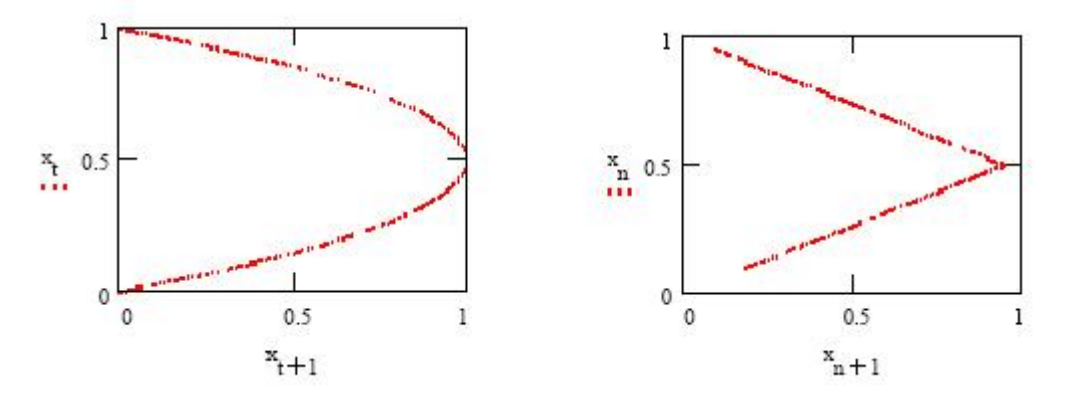

*6 pav. Logistinės lygties ir palapinės modelio įterpimas*

Grafikai (6 pav.) rodo, jog abiem atvejais taškų poros pavaizduotos laiko grafike formuoja atpažistamą modelį. Uždavus  $x_t$  reikšmę, galima labai tiksliai nustatyti  $x_{t+1}$  reikšmę interpoliuojant. Šis principas išplečiamas iki daugelio dimensijų ir bendriniu atveju užrašomas taip:  $X_t = x_t$ ,  $x_{d+t}$ ,  $X_{2d+t}$ ,  $X_{3d+t}$ , ...  $X_{nd+t}$ 

Čia X yra įterpimo vektorius, d yra reparacija, o n yra įterptinė dimensija.

Takens apibendrino ši principa ir parodė, jog uždavus chaotišką signalą su teisingu įterpimu, egzistuoja glotni funkcija idealiai modeliuojanti šį signalą. Kartu teisinga įterptinė dimensija bei glotni funkcija turi būti nustatytos empiriškai. Tačiau atsiranda sunkumai, kadangi geriausi spėjimai nėra būtinai pasiekiami naudojant artimus elementus tam, kad suformuoti įterpimo vektorių. Iš tiesų dažnai yra geriau atskirti įterpimo elementus kokiom nors spragom. Šios spragos vadinamos įterptine reparacija.

#### <span id="page-18-0"></span>*3.3 Lyapunov eksponentė*

Chaotiškų sistemų savybė, pasižymėjusi praktikoje kaip drugio efektas, yra dėl jų didelio jautrumo pradinėms sąlygoms. Chaoso buvimo įrodymu yra laikomas faktorius, jei ši sistemos analizuojamos savybė gali būti pavaizduota. Įprastinis šios savybės identifikavimo metodas yra skaičiuojant Lyapunov eksponente [20]. Ši eksponentė nustato skaičiaus 2 pagrindu (bitais) dažni, prie kurio kaimyniniai taškai atraktoriuje diverguoja, kai jie juda pirmyn laike. Uždavus pakankamai duomenų, galima kalbėti apie tai, kaip erdvinis tūris atraktoriuje plečiasi laikui bėgant.

Trajektorijos atraktoriuje yra įterptos multidimensinėje erdvėje, taigi divergavimas yra teisingai atvaizduojamas kaip skirtumas tarp dviejų n-tos eilės taškų. Dominuojanti vidutinė Lyapunov eksponentė yra užrašoma taip:

$$
L = \log_2 \frac{\sum_{n=1}^{l_{n+1}} l_n}{n-1}
$$
 (3.1)

Čia n yra elementų indeksai, l yra euklidinis atstumas tarp trajektorijos ir jos artimiausio kaimyno.

Su labai dideliais duomenų kiekiais taškų atraktoriaus regione tankis leidžia skaičiuoti lokalias Lyapunov eksponentes. Kitaip tariant divergavimo dažnis nebūtinai bus pastovus visame atraktoriuje, taigi gali būti atliekami lokalūs matavimai. Praktikoje retai yra susiduriama su tokia palankia situacija dirbant su eksperimentiniais duomenimis, taigi pirmoji eksponentė yra daugiausiai ką galima nustatyti.

Lyapunov eksponentė turi savo matavimo vienetą – bitai per elemento laikinį žingsnį.

Teigiamos Lyapunov eksponentės yra laikomos chaoso egzistavimo įrodymu, neigiamos eksponentės – vidurkio apgręžimo elgsenos įrodymas, o nulinės eksponentės yra ciklinės elgsenos charakteristika. Kaip pavyzdys paskutiniam atvejui gali būti sinusinės sistemos atraktorius, toks kaip sužadinta švytuoklė – apskritimas. Jei tiriama dviejų taškų laikinė evoliucija vienu laipsnių toliau apskritime, atstumas tarp jų išlieka pastovus, taigi dviejų nuoseklių ilgių santykis bus vienetas, o eksponentė bus nulis.

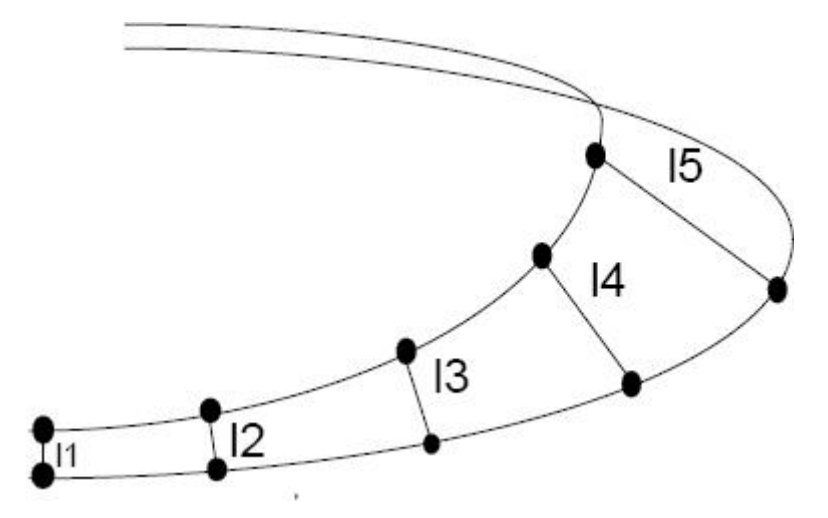

*7 pav. Dvi kaimyninės trajektorijos atraktoriuje, rodančios charakteringą divergavimą laike, susietame su chaosu*

Lyapunov eksponentės realizacija tiriama, kaip gretimos trajektorijos atraktoriuje diverguoja laiko atžvilgiu. Chaotinei sistemai vystantis, jokia trajektorija neišlieka tokia pati, kaip prieš tai buvusi. Tai yra chaotinės sistemos fundamentalusis apibrėžimas. Daugiausiai ko galima tikėtis yra tai, kad nauja trajektorija elgsis panašiai kaip gretima jai trajektorijai fazės erdvės atžvilgiu. Stebint trajektorijų poras, bei tai kaip jos diverguoja, galima įvertinti kaip greitai bus galima žinoti tikslią trajektorijos projekcijos padėtį, t.y. maksimalaus pasiekiamo spėjimo tikslumą. Matavimas apskaičiuotas praktiškai yra šių tikslumų vidurkis viso atraktoriaus atžvilgiu. Lyapunov spektro skaičiavimas gali būti išvestas analitiškai, kai proceso lygtys yra žinomos. Yra keli viešai paskelbti algoritmai, atliekantys šiuos skaičiavimus su eksperimentiniais duomenimis. Seniausias ir daugiausiai išbandytas algoritmas yra Wolf [20] algoritmas. Taip pat yra įverčiai, paremti lokalių Jakobio matricų skaičiavimais, kurie yra naudingi tuo, jog leidžia suskaičiuoti daugiau nei vien pirmą eksponentę. Galiausiai yra būdų einant nuo pačių spėjimų link Lyapunov eksponentės skaičiavimo, ką pasiūlė D. J. Wales [37].

Wolf algoritmas yra patogus dėl kelių priežasčių:

- 1. Pakanka pirmos eksponentės.
- 2. Wolf algoritmo išeities kodo tekstas yra prieinamas viešai.
- 3. Šis algoritmas laikomas vienu geriausių metodų, apimančių Jakobio algoritmą.
- 4. Algoritmo darbo laiką įmanoma smarkiai patrumpinti naudojant dvejetainį medį pateikti įterptiniams duomenims, taip supaprastinant kaimyninių trajektorijų paiešką.

#### <span id="page-19-0"></span>*3.4 Analitiniai metodai*

Takens  $[21]$  nustatė viršutines ribas sėkmingam įterpimui, jei žinoma atraktoriaus d<sub>a</sub> fraktalinė dimensija:  $d_e \geq 2d_a + 1$ .

Čia d<sup>e</sup> yra įterptinė dimensija, sveikas skaičius.

Tačiau kaip parodė Medio [38], Lorenz atraktoriaus fraktalinė dimensija [31] yra 2, o Takens apskaičiavo įterptinę dimensiją lygią 5, tačiau šios laikinės priklausomybės įterptinė dimensija nustatyta praktiškai yra 3. Susiduriant su dideliais kiekiais "švarių" duomenų (be triukšmo), pernelyg didelis dimensijos pasirinkimas gali būti nesvarbus skaičiuojant Lyapunov eksponentes, tačiau gali būti lemiamas kas liečia modeliavimą. Martin Casdagali [22] pademonstravo šį efektą, naudojant grubios jėgos paiešką įterptinių dimensijų intervale ir konstruojant modelius kiekvienai įterptinės dimensijos reikšmei, kurią jis išbandė su eksperimentiniais duomenimis. Šio efekto priežastys yra greičiausiai šykštumas arba jo trūkumas. Bet kuris modelis, sugeneruotas su didesniu nei būtinu įvesčių kiekiu, t.y. su daugiau nei reikia parametrų (didesniu sudėtingumu), veiks prasčiau su eksperimentiniais duomenimis.

Takens viršutinė riba reikalauja atraktoriaus dimensijos skaičiavimo, o eksperimentiniams duomenims, kur lygtys rišančios dinamiką nėra žinomos, reikia bandyminių įterpimų, taigi visas procesas yra cikliškas. Kitoks metodas yra reikalingas suskaičiuoti įterptinei dimensijai. Yra keli skirtingi analitiniai metodai, padedantys išvesti įterptinės dimensijos pasirinkimą. Vieną seniausių metodų pasiūlė Farmer [39], reikia ieškoti saturacijos kokiam nors sistemos invariantui, tokiam kaip Lyapunov eksponentė su didėjančia įterptine dimensija. Kiti metodai yra netikro artimiausio kaimyno algoritmas bei Kaplan-Glass [27] statistikos analizė su didėjančia įterptine dimensija. Paprasčiausias realizuoti ir ko gero efektyviausias netikro artimiausio kaimyno algoritmas. Jis turi geometrinę formuluotę, kuo jis ir skiriasi nuo kitų dviejų algoritmų, kurie siejami su lokaliomis atraktoriaus išvestinėmis, taigi kuria daugiau nepriklausomą atraktoriaus dimensijos vaizdą. Metodikos pasirinkimas nustatyti separacijai yra sudėtingesnis. Medio teigia, jog separacija nėra itakinga tol kol ji pakankamai maža. Casdagli teigia, jog ji turėtų būti susijusi su vidutiniu orbitiniu periodu. Abarbanel [26] teigia, jog turėtų būti panaudotas pirmasis auto-koreliacijos minimumas. O Fraser ir Swinney [28] teigia, jog turėtų būti panaudotas pirmasis automatinės bendrinės informacijos minimumas. Separacija, savaime suprantama, tikrai nėra nereikšminga. Vidutinis orbitinis periodas yra sunkiai apskaičiuojamas eksperimentiniams duomenims, bei nepatogiai didelis. Pirmojo auto-koreliacinio minimumo modelis yra naudingas, tačiau koreliacija kaip dydis yra priklausoma nuo Gauso pasiskirstymo, kuris kaip žinia nėra būdingas analizuojamiems duomenims. Bendrinė informacija nekuria teiginių apie tiriamos laikinės priklausomybės pasiskirstymą, taigi yra pati tinkamiausia tyrimo priemonė.

# <span id="page-20-0"></span>*3.5 Artimiausio kaimyno paieškos algoritmas*

Daugelio netiesinių laikinių priklausomybių analizės metodų sudedamoji dalis yra artimiausio kaimyno paieška. Šių metodų greitaveika nuo pasirinkto artimiausių kaimynų paieškos algoritmo greitaveikos. Taigi, reikia atsargiai rinktis našesnį algoritmą.

*Apibrėžimas.* Duota **P** aibė duomenų taškų **D**-matėje erdvėje. Artimiausiu atskaitos taško **q** (dar vadinamo užklausos tašku) kaimynu vadinamas tas duomenų aibės **P** taškas, kuris yra mažiausiai nutoles nuo taško **q**. Bendresnė užduotis – rasti daugiau nei vieną artimiausią kaimyną, yra vadinama k-artimiausių taškų problema. Atskaitos taškas **q** yra sutartinai pasirenkamas taškas, bet galimas variantas, jog šis taškas priklauso ir duomenų taškų aibei **P** (kaip pavaizduota paveiksle, rasti penki taško **q** kaimynai).

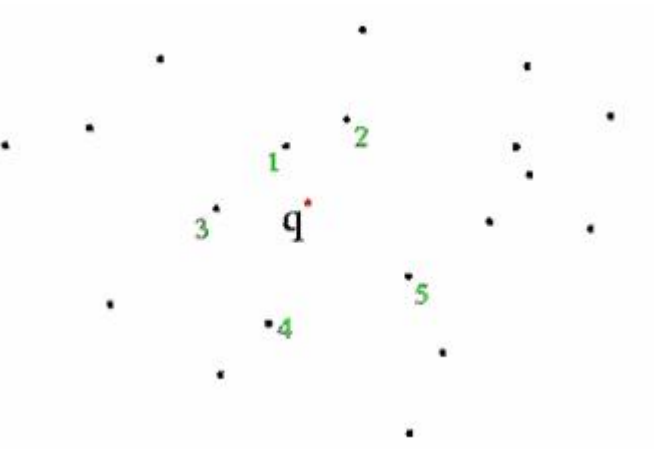

*8 pav. Taško q penki artimiausi kaimynai*

*Apytikslis artimiausių kaimynų ieškojimas*. Apytiksliai artimiausio kaimyno algoritmai suranda užklausos taško **q** kaimynus, kurių nuotoliai gali būti didesni, nei tikrųjų artimiausių kaimynų nuotoliai. Maksimali leidžiama santykinė paklaida epsilon yra užduodama kaip algoritmo parametras. Jei epsilon = 0, apytikslė paieška suranda teisingą (tikslų) artimiausią kaimyną.

Tikslių artimiausių kaimynų ieškojimas duomenų aibei su fraktaline dimensija, didesne nei 6, yra labai daug laiko reikalaujanti užduotis. Žinomi vos keli algoritmai, veikiantys žymiai greičiau nei grubus visų nuotolių skaičiavimas. Tačiau, įrodyta, jog ieškant artimiausių kaimynų apytiksliai, imanoma gauti žymiai didesne greitaveiką, su santykinai mažomis nuotolių paklaidomis.

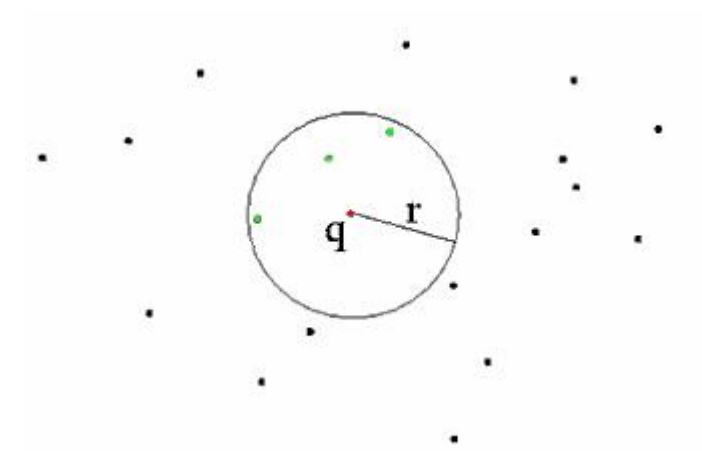

*9 pav. Taško q artimiausi kaimynai, randami spinduliu r*

*Nuotolio skaičiavimas.* Nuotolio skaičiavimo uždavinyje yra ieškoma kiekvieno aibės **P** taško, nutolusio per **r** ar mažesnį atstumą nuo užklausos taško **q**. Kartais nuotolio skaičiavimas dar vadinamas pastovaus dydžio metodu, o k-artimiausių kaimynų paieška vadinama pastovios masės metodu.

#### <span id="page-22-0"></span>*3.6 Netikri artimiausi kaimynai*

Netikri artimiausi kaimynai yra metodas išvesti tinkamą darbui įterptinę dimensiją duotam laiko grafikui. Bandomasis įterpimas yra suformuojamas su separacija, užduota bet kurios pasirinktos metodikos, ir įterptine dimensija n. Artimiausio kaimyno vektorius kiekvienam įterptiniam vektoriui yra randamas bei paskaičiuojamas euklidinis atstumas tarp šių dviejų vektorių. Tada įterptinė dimensija yra padidinama vienetu kartu tiriamajam vektoriui ir jo kaimynui, priskiriant tinkamą duomenų reikšmę. Jei atstumas tarp šių dviejų vektorių pasidaro labai skirtingas atlikus šį pakeitimą, kaimynas yra laikomas "netikru kaimynu". Tokių netikrų kaimynų kiekis yra skaičiuojamas ir išreiškiamas kaip eilučių kiekis. Šių reikšmių kreivė yra brėžiama priklausomai nuo n, bei pasirenkama įterptinė dimensija su tenkinamai mažu netikrų kaimynų kiekiu.

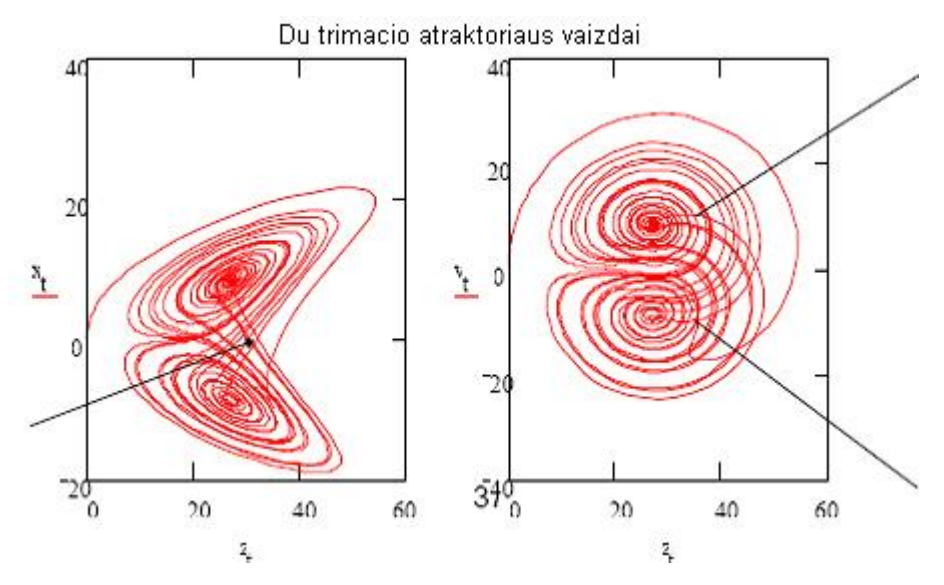

*10 pav. Netikrų kaimynų pavyzdys Lorenz atraktoriui dviejų dimensijų erdvėje*

#### <span id="page-22-1"></span>*3.7 Bendrinė informacija*

Bendrinė informacija yra modelis, išvestas Claude Shannon. Bendrinės informacijos uždavinys yra išmatuoti bitais informacijos kiekį, kuris gali pasakyti apie vieną simbolių seką, kitos simbolių sekos pagalba. Lafrance [40] pateikia šio modelio išvedimą. Bendru atveju uždavus dvi sekas x ir y su indeksais i ir j atitinkamai, vidutinė bendrinė informacija gali būti suskaičiuota taip:

$$
I(x, y) = \sum_{i,j} P(x_i, y_j) \log \left( \frac{P(x_i, y_j)}{P(x_i)P(y_j)} \right)
$$
(3.2)

Pažymėtina, jog bendrinė informacija yra teigiama ir simetrinė, t.y.  $I(x,y) > 0$  ir  $I(x,y) = I(y,x)$ . Automatinė privaloma informacija yra matuojama naudojant dvi kopijas to paties laiko grafiko, viena užvėlinus laiku t. Didinant t tikimasi jog bus pastebėti keli minimumai gautoje kreivėje, bei pasirenkama t reikšmė pirmajame minimume. Šis pasirinkimas yra intuityvus. Norima pasirinkti įterptinė separacija, taip kad kiekvienas stulpelis įterpime teiktų maksimalų naujos informacijos kiekį. Tai implikuoja senos informacijos minimumą, taigi gauname bendrinės informacijos minimumą. Kai kurioms laikinėms priklausomybėms bendrinės informacijos reikšmės laipsniškai mažėja be jokio aiškiai aptinkamo minimumo. Tokiu atveju Abarbanel pataria parinkti  $t = 1$ .

#### <span id="page-23-0"></span>*3.8 Minimalios įterptinės dimensijos nustatymas Cao metodu*

Buvo daug diskusijų, kaip nustatyti optimalią įterptinę dimensiją iš skaliarinio laiko grafiko, paremto Takens teorema [21], ar jos išplėtimais [22]. Pagrindiniai trys metodai, paprastai naudojami parinkti minimaliai įterptinei dimensijai yra:

- 1. Atraktoriaus invarianto skaičiavimas [23]. Didinant įterptinę dimensiją, naudojamą skaičiavimui, stebima, kada nustoja keistis invarianto reikšmė. Tipinė šio metodo problema yra ta, kad jis labai priklausomas nuo duomenų, bei skaičiavimams reikia daug laiko.
- 2. Singuliarinės reikšmės dekompozicija [24]. Procedūra indentifikuoja ortogonalias kryptis įterptinėje dimensijoje, kurios gali būti išdėstytos pagal trajektorijos projekcijų šiose kryptyse įvairovės mastą. Rikiavimas atliekamas naudojant įterpimo singuliarines reikšmes. Šių krypčių, besikertančių su perkonstruota trajektorija ir žymimų didelėm singuliarinėm reikšmėm, kiekis yra mažiausios erdvės, talpinančios trajektoriją, dimensijos įvertis. Šis metodas buvo išplėstas Mees [25], kuris pabrėžė, jog skaičius didelių singularinių reikšmių gali priklausyti nuo įterpimo savybių bei duomenų tikslumo, taip pat, kaip visa tai turi įtakos sistemos dinamikai.
- 3. Netikrų kaimynų metodas  $[26]$ . Jis buvo išvestas remiantis faktu, jog parinkus per mažą įterptinę dimensiją pasireiškia įtaka taškuose, kurie yra nutolę nuo pradinėje fazinėje erdvėje, bet suartėja rekonstrukcijos erdvėje. Tai yra geras metodas, tačiau kriterijus, teigiantis jog kaimynas yra netikras, kai skirtingos parametrų  $R_{tol}$  ir  $A_{tol}$  reikšmės gali privesti prie skirtingų rezultatų. Todėl, realioms laikinėms priklausomybėms, skirtingos optimalios įterptinės dimensijos yra greičiausiai gaunamos naudojant skirtingas parametrų reikšmes. Tačiau šis metodas turi ir kitų silpnų vietų.

Yra ir kitų metodų, sukurtų šių trijų pagrindinių metodų pagrindu [27], tačiau jie yra daugmaž pasižymi panašiais algoritmais, kaip minimalios iterptinės dimensijos nustatymas, bei panašiais

trūkumais. Cao metodas sugeba išvengti šių trūkumų. Tarkime turime laiko skalę  $x_1, x_2, \ldots, x_N$ . Laiko vėlinimo vektoriai gali būti perkonstruoti taip:

$$
y_i(d) = (x_i, x_{i+\tau}, \dots, x_i + (d-1)\tau)
$$
  

$$
i = 1, 2, \dots, N - (d-1)\tau
$$

čia d yra įterptinė dimensija, o r yra laiko vėlinimas. Pažymėtina, jog v<sub>i</sub>(d) reiškia i-taji perkonstruotą vektorių su įterptine dimensija d. Panašiu būdu kaip netikro kaimyno algoritme yra

aprašoma: 
$$
a(i,d) = \frac{\| y_i(d+1) - y_{n(i,d)}(d+1) \|}{\| y_i(d) - y_{n(i,d)}(d) \|}
$$
 (3.3)

 $i = 1, 2, ..., N - d\tau$ 

čia  $\parallel$  ...  $\parallel$  skliaustuose yra euklidinio atstumo matmuo, užduodamas maksimalia norma, pvz:  $|| y_k(m) - y_l(m) || = \max_{0 \le j \le m-1} | x_{k+j\tau} - x_{l+j\tau} |$ 

 $y_i$  ( $d+1$ ) yra i-tasis perkonstruotas vektorius su įterptine dimensija  $d+1$ , pvz.:

$$
y_i(d+1) = (x_i, x_{i+\tau}, \ldots, x_{i+d\tau})
$$

 $n(i, d)(1 \lt n(i, d) \lt N - d\tau)$  yra sveikas skaičius, toks, kad  $y_{n(i,d)}(d)$  yra artimiausias y<sub>i</sub>(d) kaimynas, d-matėje perkonstruotoje fazinėje erdvėje atstumo atžvilgiu. n(i, d) priklauso nuo i ir d. Formulėje (3.3) n(i, d) skaitiklis yra toks pats kaip ir vardiklis. Jei  $y_{n(i,d)}(d)$  yra lygus y<sub>i</sub>(d), imamas

antras artimiausias kaimynas vietoje jo.

Jei d yra tinkama įterptinė dimensija remiantis įterpimo teoremomis, tai bet kurie du taškai, pakankamai artimi d-matėje perkonstruotoje erdvėje bus vis tiek artimi ir (d+1)-matėje perkonstruotoje erdvėje. Tokia taškų pora yra vadinama tikraisiais kaimynais, priešingu atveju – netikrais kaimynais.

Nepriekaištingas įterpimas reiškia, jog nėra jokių netikrų kaimynų. Tai yra netikrų kaimynų algoritmo idėja, kai nustatoma ar a(i, d) didesnis už užduota slenkstinę reikšmę. Pastaba:

$$
a(i,d) = \frac{|x_{i+dt} - x_{n(i,d)+dt}|}{||y_i(d) - y_{n(i,d)}(d)||}
$$
, kuris šiek tiek skiriasi nuo formulės (3.3). Problema yra slenkstinės

reikšmės parinkime. Iš a(i, d) aprašymo pastebima, jog slenkstinė reikšmė gali būti nustatytą pagal signalo išvestinę, todėl, skirtingiems fazės taškams i, a(i, d) iš principo turi skirtingas slenkstines reikšmes. Skirtingi laiko grafikų duomenys taip pat gali turėti skirtingas slenkstines reikšmes. Iš to išplaukia, jog yra labai sunku ar netgi neįmanoma užduoti tinkamą slenkstinę reikšmę, kuri būtų nepriklausoma nuo dimensijos d ir kiekvieno trajektorijos taško, bei laiko grafiko duomenų. Tam, kad išvengti šios problemos yra užduodamas visų  $a(i, d)$  reikšmių vidurkis:

$$
E(d) = \frac{1}{N - d\tau} \sum_{i=1}^{N - d\tau} a(i, d)
$$
 (3.4)

E(d) yra priklausomas tik nuo dimensijos d ir vėlinimo τ. Tam kad stebėti kitimą nuo d iki d+1

užrašoma: 
$$
E1(d) = \frac{E(d+1)}{E(d)}
$$
 (3.5)

Nustatyta, jog E1(d) nustoja kisti, kai d yra didesnis nei kokia nors d<sub>0</sub> reikšmė, jei laikinė priklausomybe pareina nuo atraktoriaus. Tada  $d_0 + 1$  yra minimali ieškoma įterptinė dimensija.

Pastaba. Parametras τ yra reikalingas parametras, kuris turi būti užduotas prieš nustatant minimalią įterptinę dimensiją nesvarbu kokiu metodu. Tačiau iš principo įterptinė dimensija yra nepriklausoma nuo laiko vėlinimo τ, o minimali įterptinė dimensija praktiškai yra priklausoma. Skirtingos τ reikšmės gali privesti prie skirtingų minimalių įterptinių dimensijų, ypač laikinėm priklausomybėm iš pastovių laikinių sistemų. Pakankamai nesunku suprasti, jog geras τ pasirinkimas gali sumažinti minimalią įterptinę dimensiją, kas yra reikalinga fazinės erdvės rekonstrukcijai. Taip pat tai yra viena iš priežasčių, kodėl dažniausiai pasirenkamas toks laiko vėlinimas, kad kiekvienas perkonstruotų vektorių komponentas yra (tiesinis ar netiesinis) kuo labiau nepriklausomas. Tokio  $\tau$  pasirinkimo metodai, pavyzdžiui yra autokoreliacijos funkcija ir abipusės informacijos metodas [28].

Prieš pradedant skaitinius bandymus yra būtina apibrėžti dar vieną dydį, kuris yra naudingas atskiriant deterministinius signalus nuo stochastinių signalų.

Tegul būna: 
$$
E^*(d) = \frac{1}{N - d\tau} \sum_{i=1}^{N - d\tau} |x_{i + d\tau} - x_{n(i,d) + d\tau}|
$$
 (3.6)

kur n(i, d) reikšmė lieka tokia pati kaip anksčiau, pvz, tai sveikas skaičius  $y_{n(i,d)}(d)$  yra y<sub>i</sub>(d) artimiausias kaimynas. Užrašoma:  $*(d)$  $2(d) = \frac{E^*(d+1)}{E^*(d+1)}$ *E d*  $E_2(d) = \frac{E^*(d)}{E}$ (3.7)

Laiko sekos duomenims iš atsitiktinės skaičių aibės E1(d), niekada nebus pasiekta saturacijos reikšmė didinant d. Praktiniuose skaičiavimuose yra sudėtinga nuspręsti ar E1(d) yra lėtai didėjanti reikšmė, ar sustojus didėti, kai d yra pakankamai didelis. Iš tiesų, kadangi galimi stebėjimų duomenys yra riboti, gali nutikti, jog E1(d) nustoja keistis ties d reikšme, nepaisant jog laiko grafikas yra atsitiktinis. Tam, kad išspręsti šią problemą, reikia atkreipti dėmesį į E2(d). Atsitiktiniams duomenims, kadangi būsiančios reikšmės yra nepriklausomos nuo buvusių reikšmių, E2(d) bus lygus 1 esant bet kokiam d. Tačiau deterministiniams duomenims, E2(d) yra garantuotai susijęs su d, taigi negali būti pastovus prie visų d reikšmių. Kitais žodžiais tariant, turi egzistuoti koks nors d, toks kad  $E2(d) \neq 1$ .

Rekomenduojama skaičiuoti kartu E1(d) ir E2(d) tam, kad nustatyti minimalią įterptinę dimensiją skaliariniam laiko grafikui, bei kad atskirti deterministinius duomenis nuo atsitiktinių duomenų.

Cao metodo efektyvumas buvo ištirtas [19] naudojant įvairių atraktorių duomenis:

- (i) Henon atraktorius [29] su įprastiniais parametrais (a = 1.4, b = 0.3).
- (ii) Ikeda atraktorius [30] lygtims:

$$
\begin{cases} x_{n+1} = p + \mu(x_n \cos(t) - y \sin(t)) \\ y_{n+1} = \mu(x_n \sin(t) + y_n \cos(t)) \end{cases}
$$
  
čia  $p = 1.0$ ,  $\mu = 0.9$ ,  $t = k - \frac{\alpha}{1 + x_n^2 + y_n^2}$ , o k = 0,4 ir  $\alpha = 6.0$ .

- (iii) Lorenz atraktorius [31] su parametrais ( $\sigma$  = 10, r = 28, b = 8/3).
- (iv) Atsitiktinės spalvos triukšmas. Generuojami laiko grafiko duomenys  $\{x_n\}$ :  $x_{n+1} = 0.95x_n + y_n$ ,čia {y<sub>n</sub>} yra baltas Gauso laikinis grafikas. Toksai laiko grafikas gali apgauti netikro kaimyno metodą. Tačiau Cao metodas gali nesunkiai atskirti jį nuo deterministinio chaoso. Paveiksle 1 pavaizduoti šio metodo rezultatai, kur  $\tau = 1$ . Čia E2 reikšmės apytiksliai lygios 1 bet kokiam d ir nėra susijusios su bet kuria E1 reikšme. Palyginimui pateikiami netikro kaimyno metodo rezultatai paveiksle 2, kur dviejų parametrų reikšmės yra:  $A_{tol} = 2$  ir  $R_{tol} = 10$ . Galima matyti, jog netikrų kaimynų metodas negali atskirti šios laikinės priklausomybės nuo chaotinės laikinės priklausomybės.
- (v) Mackey-Glass vėlinimo diferencialinė lygtis [32]:

$$
\frac{dx(t)}{dt} = -0.1x(t) + \frac{0.2x(t - \Delta)}{1 + x(t - \Delta)^{10}}, \ \Delta = 100
$$

- (vi) Duomenys iš toro. Jie yra sugeneruojami iš sekos:  $x(t) = \sin(t) + 0.3\sin(\pi t + 1)$ ,  $t \in R$
- (vii) Duomenys iš tokios sekos:

$$
x_{n+4} = \sin(x_n + 5) + \sin(2x_{n+1} + 5) + \sin(3x_{n+2} + 5) + \sin(4x_{n+3} + 5)
$$

Matome, jog minimali įterptinė dimensija yra 4 šios sekos laikinei priklausomybei, kadangi galima tiksliai užrašyti spėjamąjį modelį su įterptine dimensija lygia 4:

$$
x_{n+4} = F(x_n, x_{n+1}, x_{n+2}, x_{n+3}) = \sin(x_n + 5) + \sin(2x_{n+1} + 5) + \sin(3x_{n+2} + 5) + \sin(4x_{n+3} + 5)
$$

(viii) Duomenys iš eksperimentinio lazerio duomenų Santa Fe Data A [33].

Apibendrinant, galima teigti, jog Cao metodas buvo ištirtas [19], ir nustatyta, jog jis yra pakankamai efektyvus, taigi jį galima drąsiai naudoti netiesinėse sistemose tiriant tiek realistines laikines priklausomybes, tiek ir dirbtinius laiko grafikus.

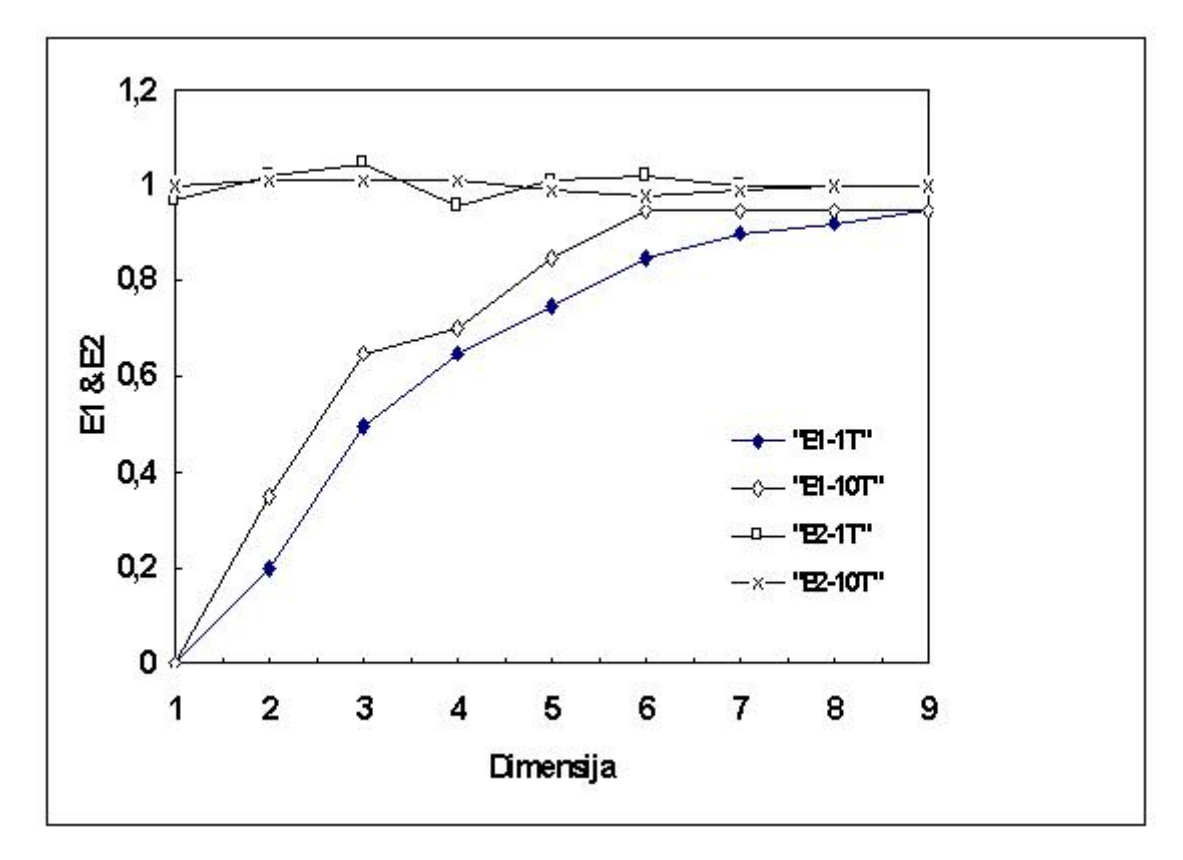

*11 pav. E1 ir E2 reikšmės duomenims iš atsitiktinės spalvos triukšmo. "E1-1T" ir "E1-10T" atitinka E1 reikšmes, gautas naudojant 1000 duomenų taškų ir 10000 duomenų taškų atitinkamai. Panašiai "E2-1T" ir "E2-10T".*

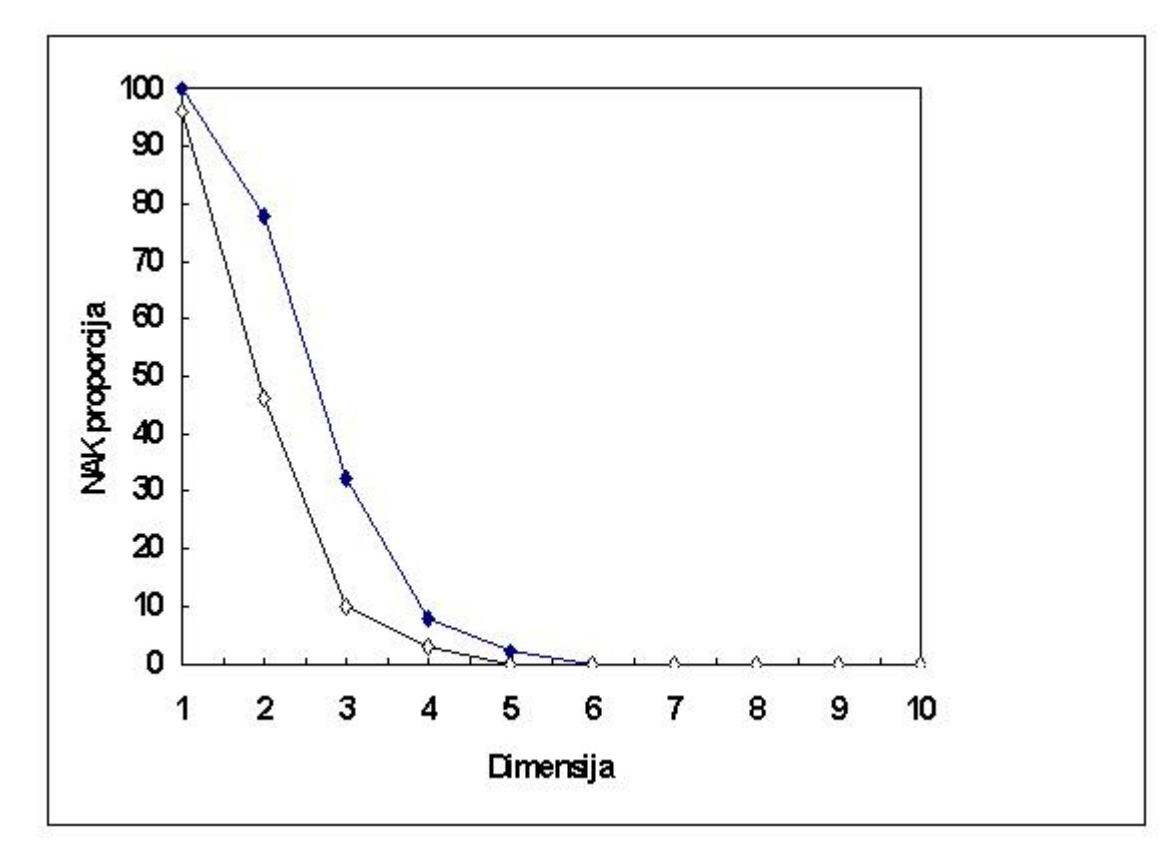

*12 pav. Netikrų kaimynų proporcija tam pačiam laiko grafikui pav. 1. Linija su rombais vaizduoja atvejį, kai panaudota 1000 duomenų taškų, o linija su kryžiais atitinka 10000 duomenų taškų atvejį.*

### <span id="page-28-0"></span>*3.9 Koreliacinis integralas*

Populiariausias metodas atraktoriaus dimensijos įvertinimui buvo atrastas Grassberger ir Procaccia [23] bei Takens [21]. Jis remiasi koreliacinio integralo skaičiavimu. Šis metodas buvo pradžioj išvestas koreliacinės eksponentės arba koreliacinės dimensijos įvertinimui. Jis vėliau buvo apibendrintas entropijos spektro bei dimensijos įvertinimui. Grassberger ir Procaccia apibrėžė koreliacinį integralą taip:  $C_d(r) = \lim_{N \to \infty} N^{-2} \times \{p \text{ or } u(i, j) \}$ kiekis  $||x(t_i) - x(t_j)|| \le r$ , čia  $x(t)$  žymi dmačius vektorius (taškus fazinėje erdvėje), sukonstruotus iš laikinės priklausomybės, naudojant vėlinimų metodą; N žymi kiekį taškų, aprėžtų ||...|| norma. Koreliacinę dimensiją (dažniausiai  $\gamma$ ymimą υ, ο ne D<sub>2</sub>) užrašė Eckmann ir Ruelle [41] pakankamai didelei įterptinei dimensijai: *r*  $C(r)$  $\overline{r \rightarrow 0}$  ln  $\lim_{r\to 0} \frac{\ln C(r)}{\ln r}$ . Renyi dimensijos spektras gali būti suskaičiuotas sveikajam skaičiui q naudojant q porų taškų. Bet kuriam q jis gali būti rastas skaičiuojant vidurkį, remiantis atskaitos taškais [42]. Šis apibendrinimas gali būti užrašytas taip:

$$
C_d^q(r, N_{ref}, N_w) = \left[ \frac{1}{N_{ref}} \sum_{i=1}^{N_{ref}} \left[ \frac{1}{N_w} \sum_{j=1}^{N_w} \theta(r - ||\vec{x}(t_i) - \vec{x}(t_j)||) \right]^{q-1} \right]^{1/4}.
$$
 (3.8)

čia atstumų skaičių simbolizuoja Heaviside žingsnio funkcija θ, N<sub>ref</sub> yra atskaitos taškų kiekis, o N<sub>w</sub> yra atstumų kiekis, suskaičiuotas kiekvienam atskaitos taškui. Heaviside žingsninė funkcija aprašoma: *priešingai x x* 0,  $1, x \ge 0$  $f(x) = \begin{cases} x^2 - 3x - 8 \\ 0 & \text{if } x \le 1 \end{cases}$ . Tam, kad išvengtume klaidžios koreliacijos, du taškai turi būti nepernelyg arti laike [43]. Taigi, tegul būna  $|j - i| > W$ , kur skaičius W vadinamas Theiler korekcija. Pawelzik ir Schuster [42] teigė, jog:  $\lim_{r\to 0} \lim_{d\to\infty} \lim_{N\to\infty} C_d^q(r, N) \sim r^{D_q} \exp(-d\tau K_q)$  $q_{\ell}$  *ND*  $p^D$  $\lim_{r\to 0} \lim_{d\to\infty} \lim_{N\to\infty} C_d^q(r,N) \sim r^{D_q} \exp(-d\tau K_q)$ , kur  $C_d^q(r,N)$  $\int_{d}^{q}(r, N)$  yra  $C_d^q(r, N_{ref} = N, N_w = N)$ *q*  $l_d^q(r, N_{ref} = N, N_w = N)$  ir  $\tau = l\Delta t$ . Pavyzdžiui,  $C_d^2(r, N)$  yra  $\sum p_i^2$  įvertis. Iš šių apibrėžimų galima matyti, jog koreliacinis integralas turėtų kartu būti  $r^{D_2}$  ir exp( $-d\tau K_2$ ). Suskaičiavus koreliacinius integralus skirtingoms d ir q reikšmėms, įmanoma kartu įvertinti spektro dimensiją D<sub>q</sub> ir entropijos spektrą Kq. Galima teigti, jog šis dėsnis tinkamas baigtiniam r, d ir N. Praktikoje, koreliacinio integralo priklausomybės nuo atstumų grafikas paprastai pasižymi trimis regionais: linijiniu, pereinamuoju, žemesniuoju, kuris yra iškraipytas fluktuacijų dėl triukšmo ar mažo kiekio taškų ir viršutiniu, kuris yra iškraipytas dėl baigtinio atraktoriaus dydžio. Pereinamojo regiono plotas lygus D<sup>q</sup> jei įterptinė dimensija yra pakankamai didelė. Dimensijos spektras yra paprastai įvertinamas brėžiant tiesias linijas, naudojant linijinių kvadratų metodą. Tačiau, standartinė išraiška ploto pokyčiui yra neteisinga kadangi C(r) ir C(r +  $\Delta$ r) sieja koreliacija, taigi pokytis nebus įvertintas teisingai [43]. Entropijos spektras aprašomas taip [41]:

1 1  $\lim_{r\to 0}\lim_{d\to\infty}\frac{1}{a-1}\frac{1}{d\tau}\lim_{N\to\infty}\ln C_d^q(r,N)$ *q d*  $K_a = -\lim_{a \to a} \lim_{b \to a} \frac{1}{b} \lim_{b \to a} \ln C_d^a$  $C_q = -\lim_{r\to 0} \lim_{d\to\infty} \frac{1}{a-1} \frac{1}{d\tau} \lim_{N\to\infty} \ln C_d^q(r,N)$ . Entropija K<sub>q</sub> gali būti įvertinta stebint  $C_d^q(r)$  $d$ <sup>q</sup>(r) elgseną kaip

d funkciją, bet naudojant šį dėsnį tiesiogiai galima tikėtis lėto konvergavimo. Tačiau pažymėtina, jog nuoseklūs koreliacinio integralo grafikai persistumia per dydį  $\tau K_q$ . Pats  $K_q$  gali būti įvertintas

kai kuriems r pereinamajame regione taip: 
$$
K_q = \frac{1}{e\tau} \ln \left( \frac{C_d^q(r)}{C_{d+e}^q(r)} \right)
$$
. (3.9)

Didinant e, fluktuacijos perstūmimo dydyje gali būti sumažintos. Pavyzdžiui, Grassberger ir Procaccia  $[23]$  naudoja e = 4. Taip pat yra įmanoma brėžti tiesias linijas per kelis koreliacinius integralus, esant sąlygai, jog linijos yra perstumtos tuo pačiu dydžiu, apimančiu entropiją.

#### <span id="page-29-0"></span>*3.10 Chaotiško judesio signalo analizės sistemos modelis*

Tam, kad būtų galima racionaliai ištirti chaotiško signalo savybes, reikia susiplanuoti veiksmų seką bei nusipiešti bendrą kuriamos sistemos vaizdą (modelį).

Pirmasis signalo tyrimo etapas yra vėlinimo laiko nustatymas. Tam bus panaudotas bendrinės informacijos algoritmas. Bendrinės informacijos uždavinys yra išmatuoti bitais informacijos kiekį, kuris gali pasakyti apie vieną simbolių seką, kitos simbolių sekos pagalba. Automatinė privaloma informacija yra matuojama naudojant dvi kopijas to paties laiko grafiko, vieną užvėlinus laiku t. Didinant t tikimasi jog bus pastebėti keli minimumai gautoje kreivėje, bei pasirenkama t reikšmė pirmajame minimume.

lim,  $C_2^*(r, N)$ . Entropija K<sub>n</sub> gali būti įvertinta stebint  $C_2^*(r)$  elgseną kaip<br>
in x iį dėsnį tiesiogiai galima tikėtis lėto konvergavimo. Tačiau pažymėtina,<br>
in itsgralo grafikai porsistimin pra vlydį rK<sub>n</sub>. Pats. K Antrajame etape siekiama sužinoti minimalią įterptinę dimensiją. Todėl bus panaudotas Cao metodas, su vėlinimo laiku, nustatytu pirmajame etape. Įterptinė dimensija parodo grižtamojo modelio ašių skaičių, pakankamą aprašyti atitinkamos fazinės erdvės savybėms. Grįžtamuoju modeliu vadinama esamosios ir buvusiųjų reikšmių funkcijos grafiko plokštuma. Fazinė erdvė – tai erdvė, kurioje kiekvienas taškas dinaminės sistemos būseną, kaip nepastovių sistemos parametrų funkciją. Nustatyta, jog Cao metodas yra pakankamai efektyvus netiesinėse sistemose tiriant tiek realistines laikines priklausomybes, tiek ir dirbtinius laiko grafikus.

Nustačius slenkstinį tašką Cao grafike (įterptinė dimensija) bei turint vėlinimo laiką, pereinamą prie trečiojo etapo – signalo laiko vėlinimo erdvinės rekonstrukcijos. Laiko vėlinimo rekonstrukcija yra metodas, pasiūlytas Takens, skirtas parodyti baigtinių dimensijų parametrų elgsenai nebaigtinių dimensijų erdvėje. Taigi šios rekonstrukcijos uždavinys yra formuoti erdvines trajektorijas, kurios vėliau bus tiriamos, pritaikant artimiausių kaimynų paieškos algoritmą. Artimiausios paieškos algoritmas čia pritaikomas ieškant artimiausių trajektorijų laiko vėlinimo erdvėje.

Sekantis uždavinys yra nustatyti rekonstruotos erdvėje duomenų aibės koreliacinę dimensiją. Tam pirmiausiai reikia nubrėžti koreliacinės sumos trajektorijų spindulio atžvilgiu grafiką. Matematiniu požiųriu šis metodas remiasi koreliacinio integralo skaičiavimu. Praktikoje, koreliacinio integralo

priklausomybės nuo atstumų grafikas paprastai pasižymi trimis regionais, pagal kuriuos nustatomas vidutinis erdvinių trajektorijų taškų tankis – koreliacinė suma. Taigi koreliacinė dimensija yra dydis parodantis erdvės dimensijų skaičių, užimtą taškų aibės.

Paskutinis judesio analizės sistemos etapas yra didžiausios Lyapunov eksponentės nustatymas, siekiant patikrinti spėjimo paklaidos mastą.

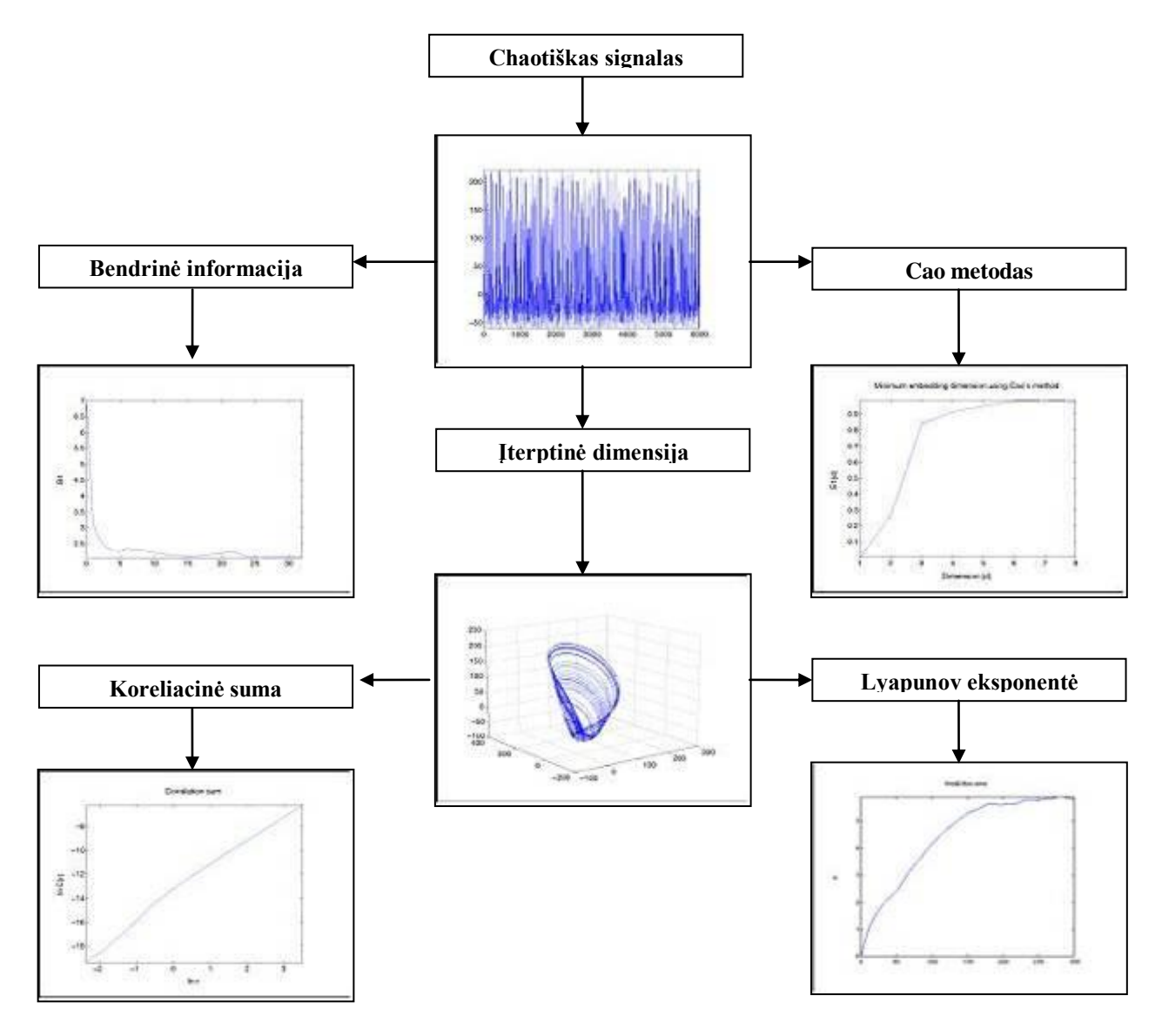

*13 pav. Chaotiško judesio signalo analizės sistemos modelis*

## <span id="page-31-0"></span>*3.11 TSTOOL paketas (teorinio modelio patikrinimas)*

TSTOOL yra programinės įrangos paketas, skirtas netiesinių laikinių priklausomybių analizei. Jis realizuotas Matlab aplinkoje, su kai kuriomis laiko atžvilgiu esminėmis dalimis, realizuotomis  $C^{++}$ . TSTOOL naudojamas šiems skaičiavimams: laiko-vėlinimo rekonstrukcija, Lyapunov eksponentės, fraktalinės dimensijos, bendrinė informacija, pakaitinių duomenų testai, artimiausio kaimyno statistika, grįžimo laikai, Poincare sekcijos, netiesiniai spėjimai.

Metodų klasėje "signal" yra pagrindiniai TSTOOL paketo komponentai. Šio tipo objektai yra realaus pasaulio signalai. Signalas saugo ne tik grynas reikšmes, bet ir daugiau informacijos, kaip ašys, reikšmių matavimo vienetai, ar ašių matavimo vienetai, bei aprašančiąją informaciją, kaip antraštės, komandinės eilutės bei apdorojimo istorija. Dauguma tstoolbox funkcijų naudoja signalą, kaip įvesties argumentą bei grąžina apdorotą signalą kaip išvestį. Tai leidžia apjungti kelis apdorojimo žingsnius, siekiant gauti pageidaujamą rezultatą.

Tam, kad įsitikinti teorinio sistemos modelio efektyvumu, bandoma kartu su TSTOOL paketu pateikta demonstracinė programa "tsdemo2", kurioje testiniai duomenys yra taip pat pateikti su šiuo paketu – chaotiškas signalas, sugeneruotas elektroninės grandinės Colpitts pagalba.

Testiniai duomenys užkraunami iš failo "colpitts.dat" ir suformuojamas signalas:

```
s = signal('colpitts.dat','ascii')
  s = signal object 
  Dlens : 6001
 X-Axis 1 : |
  Name : colpitts
  Type : 
  Attributes of data values : 
  \| Comment : 
  History : 
27-Apr-2007 16:31:49 : Imported from ASCII file 'colpitts.dat'
Signalą atvaizduoti grafiškai įvykdoma komanda:
```
view(s);200 150 100 50 o  $-50_{h}$ المعتلمين فملتا تألين  $\mathbf{0}$ 2000 4000 6000

Toliau pasirenkamas vėlinimo laikas, pagal pirmąjį minimumą iš automatinės bendrinės informacijos funkcijos grafiko:

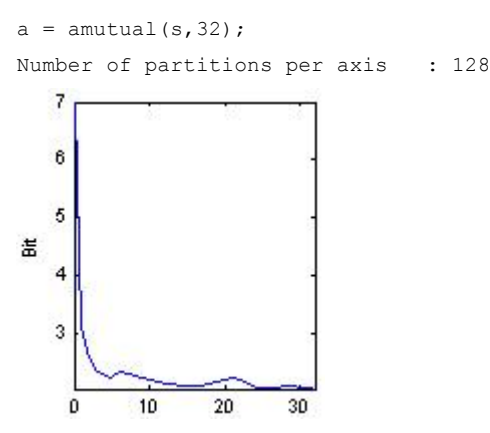

Matome, jog pirmasis grafiko minimumas yra ties 4. Dabar reikia sužinoti signalo minimalią įterptinę dimensiją. Tam naudojamas Cao metodas, su vėlinimo laiku lygiu 4, maksimalia dimensija lygia 8, artimiausių kaimynų skaičiumi lygiu 3, bei 1000 atskaitos taškų.

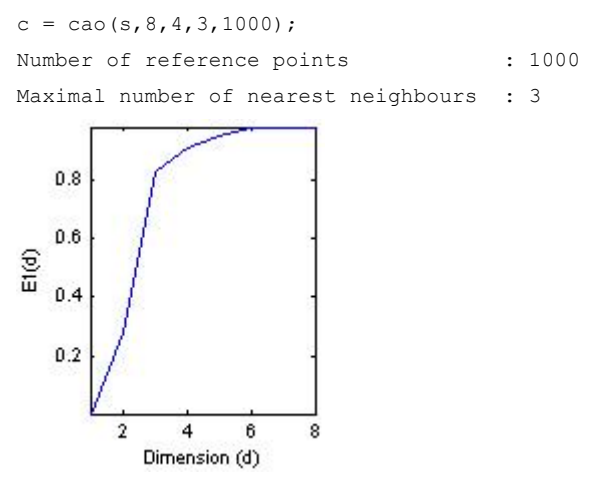

Galima matyti Cao grafike slenkstį ties 3. Taigi toliau atliekama laiko vėlinimo rekonstrukcija signalui su įterptine dimensija lygia 3 bei vėlinimu lygiu 4.

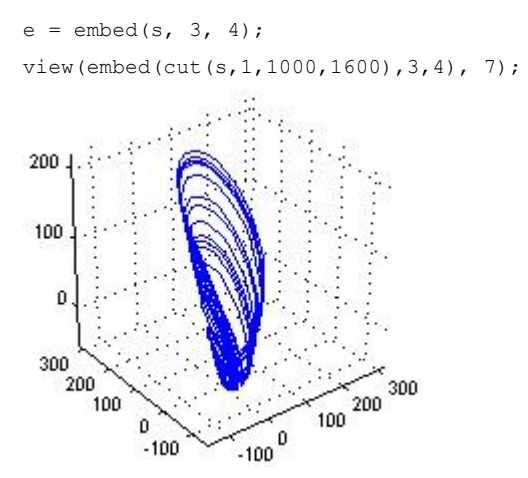

Reikia nustatyti koreliacinę dimensiją rekonstruotai duomenų aibei. Pirmiausiai nubrėžiamas koreliacinės sumos spindulio atžvilgiu grafikas.

view(corrsum2(e, [2000 100 5000], 0.1, 100, 32),7);

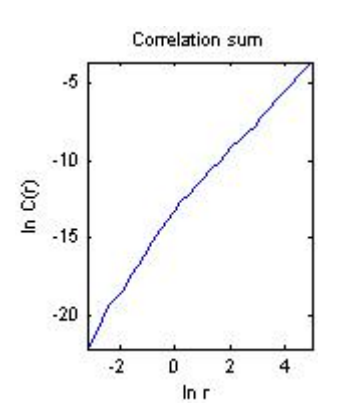

Paskutinis žingsnis yra nustatyti didžiausią Lyapunov eksponentę, reiškiančią galimą spėjimo paklaidos mastą.

view(largelyap(e, 1000, 300, 40, 2),7); Number of reference points : 1000

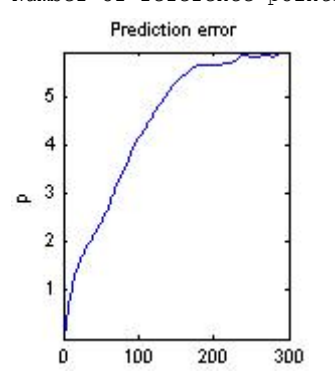

#### <span id="page-33-0"></span>*3.12 Teorinės dalies išvados*

Šiame skyriuje buvo išnagrinėti pagrindiniai chaotiškų sistemų tyrimo metodai, panaudoti kuriant monotoniško judesio tyrimo sistemos modelį. Taip pat suformuluota pačio signalo, įterpimo bei įterptinės dimensijos samprata, pateikti chaoso savybių signale identifikavimo bei bendriniai analitiniai metodai įterptinei dimensijai nustatyti, sukurtas jos matematinis modelis Cao metodu. Paaiškinti laiko vėlinimo rekonstrukcijos, bendrinės informacijos, artimiausių kaimynų bei koreliacinio integralo metodai, bei pateikti jų matematiniai modeliai. Galiausiai šie metodai apjungti į racionalų sistemos modelį, kurio efektyvumas ištirtas naudojant Matlab aplinkoje realizuotą programą TSTOOL, naudojant elektroninės grandinės Colpitts sugeneruotus chaotiškus duomenis.

Šioje dalyje išspręsti šie uždaviniai:

- Paaiškintos pagrindinės chaotišką sistemą bei signalą nusakančioss charakteristikos ir metodai, skirti jų nustatymui.
- $\bullet$ Parinkti racionalūs metodai, kuriais remiantis sukurtas chaotiškos sistemos tyrimo modelį, bei įsitikinta, jog jis efektyvus.

### <span id="page-34-0"></span>**4. Eksperimentas**

### <span id="page-34-1"></span>*4.1 Žmogaus monotoniško judesio duomenų įvedimo programa*

Paprasčiausias būdas žmogaus judesio perdavimui į asmeninį kompiuterį yra naudojant tipinius periferinius įrenginius, skirtus vartotojo komunikavimui su sistema, kaip klaviatūra ir pelė. Judinant pelę analoginis signalas skaitmenizuojamas į pelės rodyklės koordinates ekrano plokštumoje. Keičiantis pelės rodyklės koordinatėms galima pasakyti pakankamai daug apie vartotojo atliekama rankos judesį, t.y. per kiek laiko rodyklė nukeliauja nuo vieno taško iki kito, kokiu grečiu ji judėjo, koks buvo pagreitis toje atkarpoje. Toks judesys pele gana paprastas, nes atliekamas dvimatėje plokštumoje. Atlikus daug monotoniškų judesių pele ir išmatavus judesio trukmę (greitį arba pagreitį), gaunama pakankamai daug duomenų laike, iš kurių sudaromas signalas. Taigi šio eksperimento duomenys surenkami judinant pelės rodyklę nuo vieno ekrano krašto iki kito horizontaliai kuo daugiau kartų. Siekiant, kad būtų įmanoma palyginti eksperimentą su šiame darbe aprašomo judesio analizės sistemos teorinio modelio patikrinimo rezultatais (aprašytais teorinėje dalyje), reikalingų duomenų skaičius numatomas kuo panašesnis į elektroninės grandinės Colpitts duomenų skaičių (apie 6000). Tam, kad judesio dinamika būtų ištirta ne tik harmoninio signalo maksimumuose (ekrano kraštuose), judesio trukmės atskaita atliekama ir dviejuose intervaluose ekrano vidurvie. Pažymėtina, jog atskaita atliekama ne fiksuotoje koordinatėje, o koordinačių intervale, tuo užtikrinant, kad pelės rodyklė bus užfiksuota ir judesio trukmė išmatuota. Taigi, judesio atskaita atliekama iš viso keturiuose intervaluose, todėl pakanka atlikti dvigubai mažiau judesių siekiant surinkti reikiamą duomenų skaičių. Kita vertus, didelio judesių atlikimo eksperimento rezultatai pateikia dar vieną tyrimo objektą – nuovargį arba tendencingai didėjantį judesio nereguliarumą. Eksperimento eigoje atlikus apie 3000 monotoniškų judesių (apie 6000 duomenų) pele stalo plokštumoje pastebėta, jog ranka nuovargio nepatyrė. Todėl eksperimentas buvo pakartotas dar du kartus: kartą su 1,5 kg svorio apkrova ant riešo bei kartą su 3kg svorio apkrova ant riešo. Šių eksperimentų išvados pateikiamos rezultatų aprašyme.

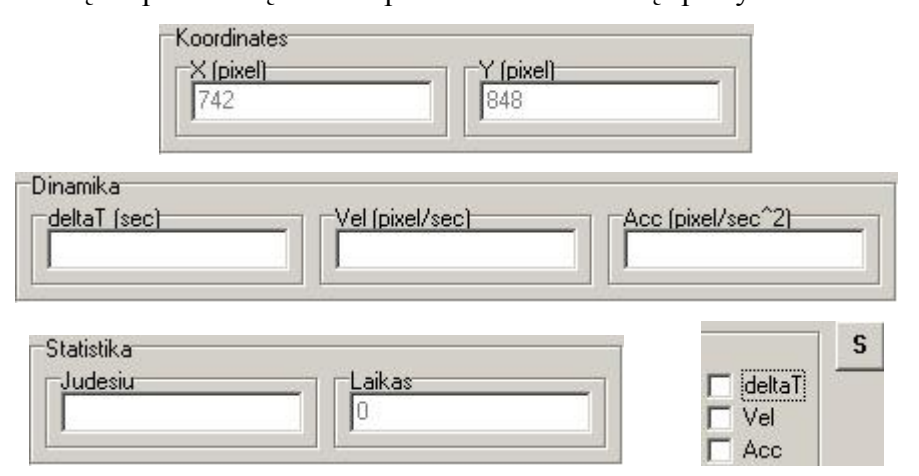

*14 pav. Judesio duomenų įvedimo programos grafinės sąsajos pagrindiniai elementai*

Judesio duomenų įvedimo programa realizuota C++ programavimo kalboje, naudojant Borland Builder aplinką. Paleidus judesio duomenų įvedimo programą, jos langas yra išdidinamas per visą ekrana tam, kad koordinatės būtų atpažystamos viso ekrano plokštumoje. Ekrano viršuje yra juosta su pagrindiniais informaciniais parametrais: koordinatėmis, dinamikos parametrais bei statistiniais parametrais. Koordinatės ekrano plokštumoje yra skaičiuojamos taip: kairysis viršutinis ekrano kampas yra koordinatė X:0, Y:0, o dešinysis apatinis ekrano kampas yra X:max, Y:max. Maksimalios ekrano koordinačių reikšmės priklauso nuo ekrano skiriamosios gebos (programoje nurodoma statiškai #define sakiniu). Eksperimentui pradėti paspaudžiamas dešiniajame viršutiniame lango kampe esantis mygtukas, tačiau prieš tai galima pasirinkti kokius judesio parametrus registruoti į rezultatų failus (galimi variantai: judesio trukmė, greitis, pagreitis). Šie dinaminiai parametrai rodomi ekrane eksperimento metu. Taip pat rodoma ir eksperimento statistika realiu laiku: atliktų judesių kiekis (tiksliau atskaitos momentų kiekis), bei eksperimento laikas. Jei eksperimentas buvo atliktas judesio parametrus registruojant į duomenų failą, galima pereiti prie antrojo eksperimento etapo – judesio signalo tyrimo naudojant TSTOOL (Matlab aplinkoje).

#### <span id="page-35-0"></span>*4.2 Eksperimento duomenų tyrimas Matlab aplinkoje*

Buvo atlikti trys eksperimentai:

- 1. Uţfiksuota apie 6000 judesių be papildomos apkrovos ant riešo.
- 2. Užfiksuota apie 6000 judesių su 1,5kg svorio apkrova ant riešo.
- 3. Užfiksuota apie 4500 judesių su 3,0kg svorio apkrova ant riešo.

Iš galimų dinamikos parametrų registravimui pasirinkta judesio trukmė, kurios duomenys kiekviename eksperimenta suregistruoti į failus "test0kg.dat", "test15kg.dat" ir "test30kg.dat" atitinkamai. Duomenų forma saugojimui buvo parinkta slankaus taško skaičiaus formate, dešimtųjų sekundės dalių išraiška. Matlab aplinkoje parašytos trys programos kiekvienam eksperimentui, realizuojančios anksčiau sukurtą judesio analizės sistemos teorinį modelį. Pirmas tyrimo etapas yra nuskaityri duomenis ir iš jų suformuoti signalą:

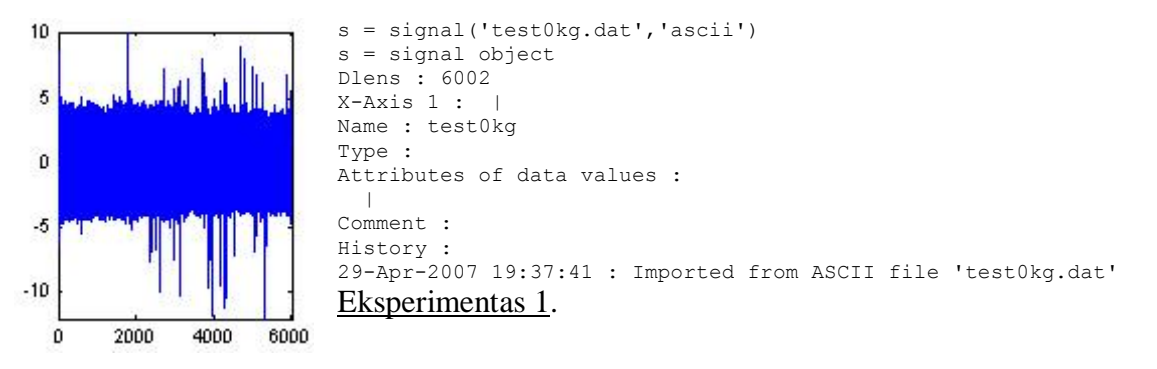

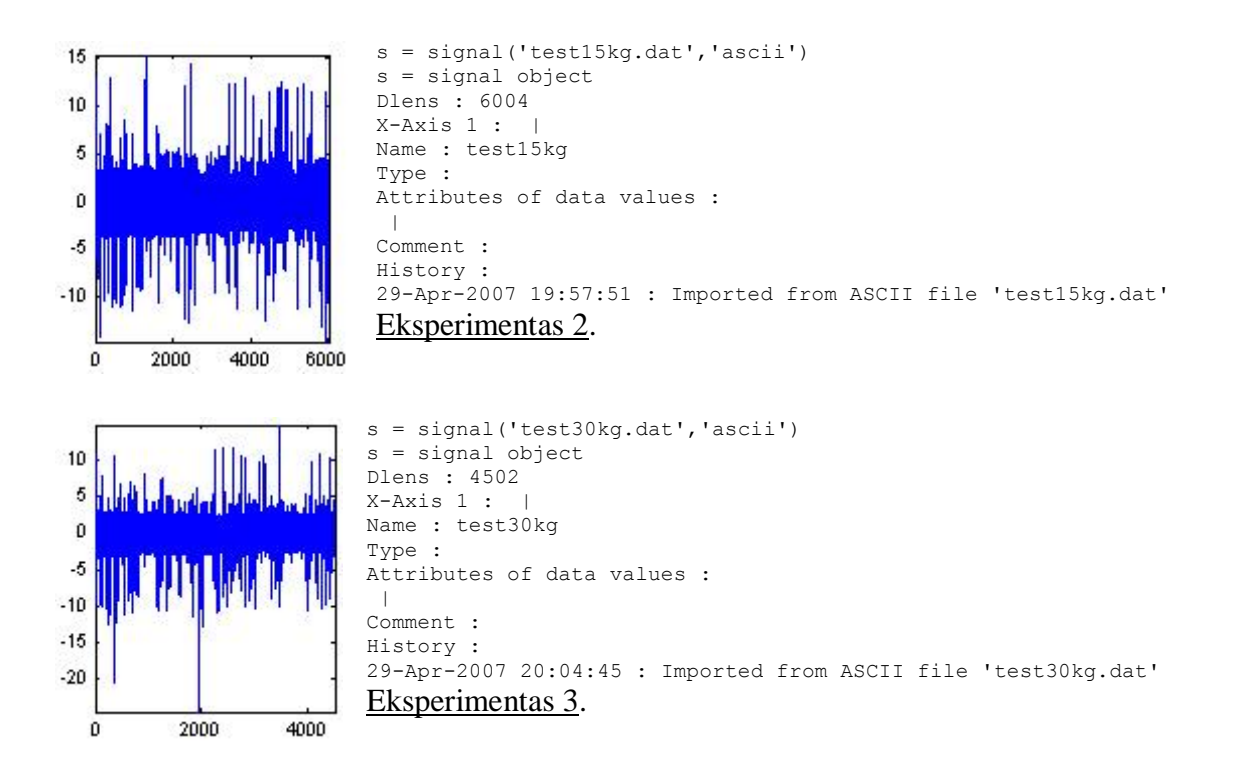

Kaip matome pirmajame eksperimente buvo atlikti 6002 judesiai, antrajame – 6004 judesiai, o trečiajame 4502 judesiai. Staigūs šuoliai signale reiškia judesio klaidas, atsiradusias užstrigus kompiuterio pelei eksperimento metu. Antrasis tyrimo etapas yra automatinės bendrinės informacijos metodo taikymas, siekiant nustatyti tinkamiausią vėlinimo laiką:

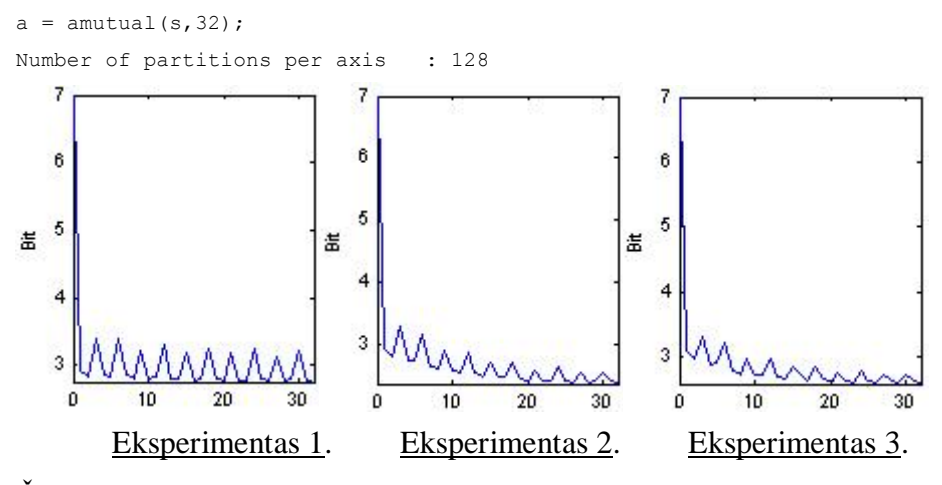

Čia buvo kviečiama funkcija su parametrais: s – signalas; maksimalus vėlinimo laikas lygus 32. Kadangi particijų skaičius nebuvo užduotas per parametrų eilutę funkcijai, jis parinktas pagal nutylėjimą, lygus 128. Iš bendrinės informacijos grafikų matyt, jog visuose trijuose eksperimentuose pirmasis minimumas yra ties 2. Trečias etapas yra minimalios įterptinės dimensijos nustatymas Cao metodu. Funkcijai reikia nurodyti maksimalų dimensijų skaičių, kuris, pastebėta, kad geriausiai, kai yra lygus 8. Užduodamas vėlinimo laikas 2. Kiti funkcijos parametrai: artimiausių kaimynų skaičius lygus 3, o atskaitos taškų skaičius lygus 1000.

 $c = cao(s, 8, 2, 3, 1000);$ Number of reference points : 1000 Maximal number of nearest neighbours : 3

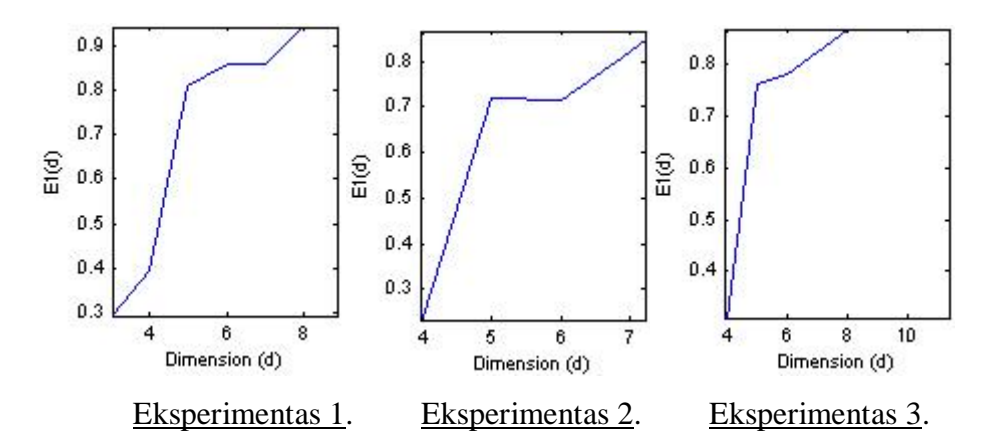

Visuose trijuose grafikuose matome, kad funkcija nustoja sparčiai augti ties dimensijos reikšme lygia 5. Ketvirtas žingnis yra atlikti laiko vėlinimo rekonstrukciją signalui su įterptine dimensija lygia 5 bei vėlinimu lygiu 2:

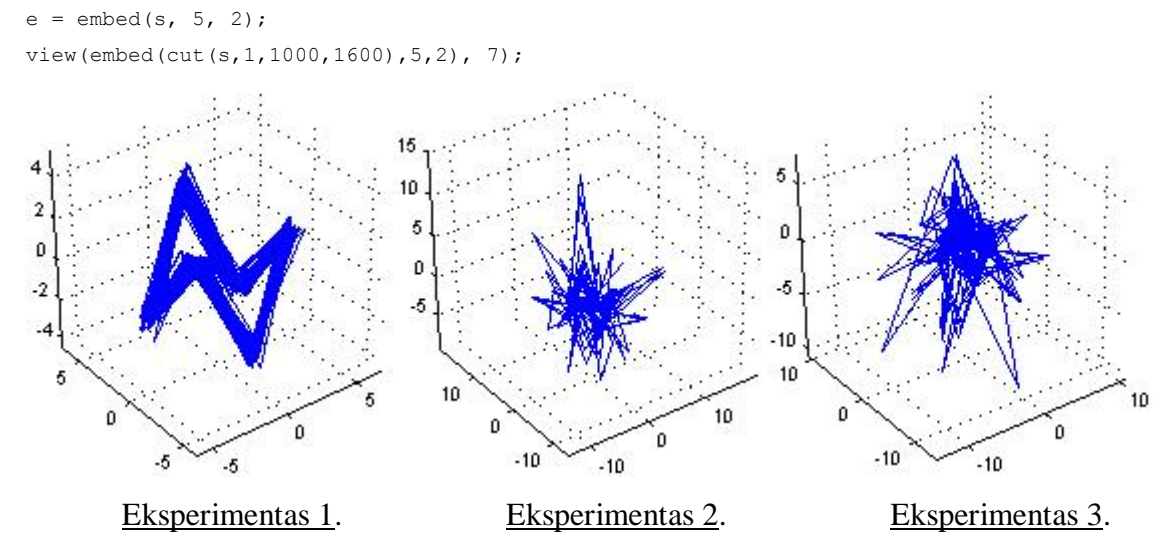

Funkcija "cut" iškerpa signalo fragmentą atvaizdavimui erdvėje. Funkcijai yra nurodoma: s – signalas; dimensija, kurios dydžio žingsniu yra iškerpamas signalas, lygi 1; signalo kirpimo pradžios pozicija lygi 1000; signalo kirpimo pabaigos pozicija lygi 1600. Matome, jog pirmajame grafike ryškiai matosi judesio monotoniškumas, o antrajame ir trečiajame vyrauja chaosas. Taip yra dėl per didelio klaidų kiekio duomenyse. Penktas etapas yra koreliacinės sumos skaičiavimas: view(corrsum2(e, [2000 100 5000], 0.1, 100, 32),7);

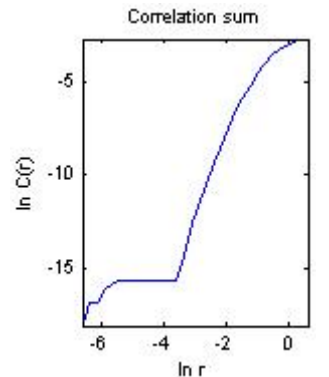

Eksperimentas 1.

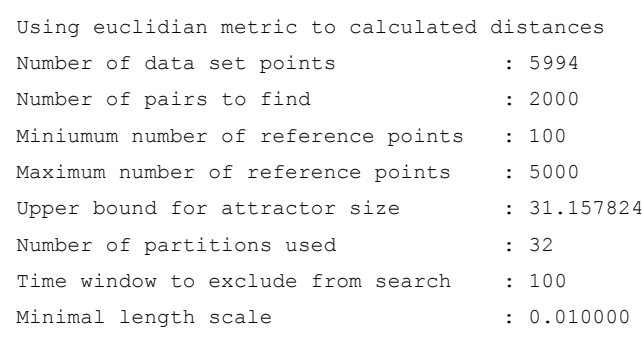

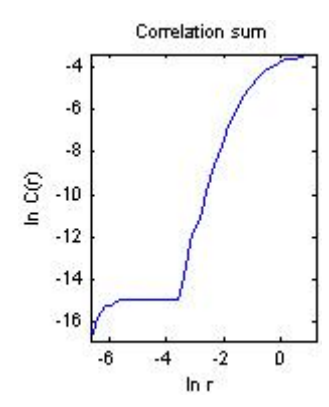

#### Eksperimentas 2.

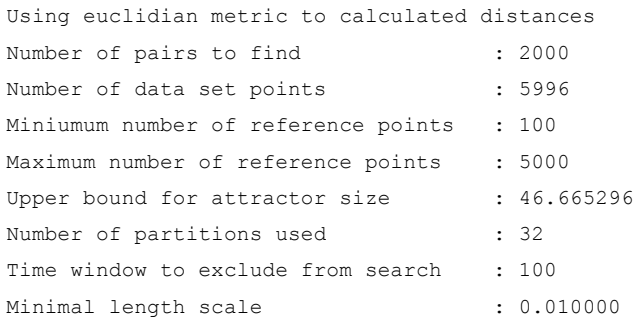

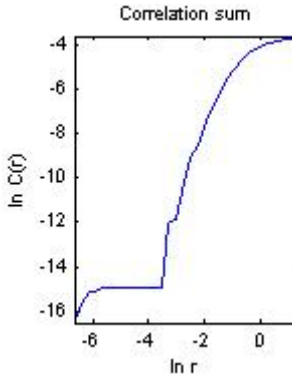

# Eksperimentas 3.

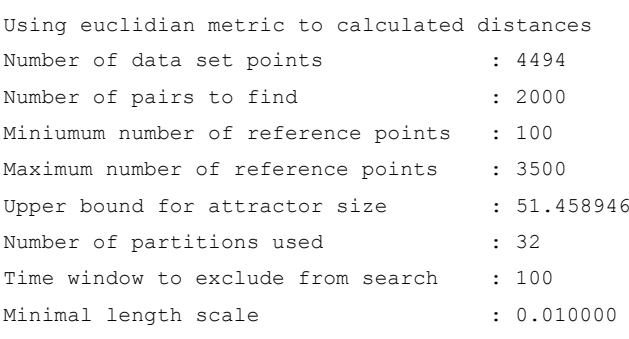

Funkcijai nurodyti parametrai: e – rekonstruota duomenų aibė; ieškomų porų skaičius lygus 2000; minimalus atskaitos taškų skaičius lygus 100; maksimalus atskaitos taškų skaičius lygus 5000; minimalus mastelis lygus 0,1; laiko tarpas vykdant paiešką lygus 100; naudojamų particijų skaičius lygus 32. Iš grafikų matome, kad koreliacinė suma ima sparčiai augti, kai argumento logaritmo reikšmė yra šiek tiek mažesnė nei -4. Ties funkcijos logaritmo reikšme apie -15 atsiranda slenkstis, kai koreliacinė suma neauga. Apskaičiuota viršutinė riba atraktoriaus dydžiui: eksperimente 1 yra 31,2; eksperimente 2 yra 46,7; eksperimente 3 yra 51,5. Paskutinis etapas yra didžiausios Lyapunov eksponentės skaičiavimas:

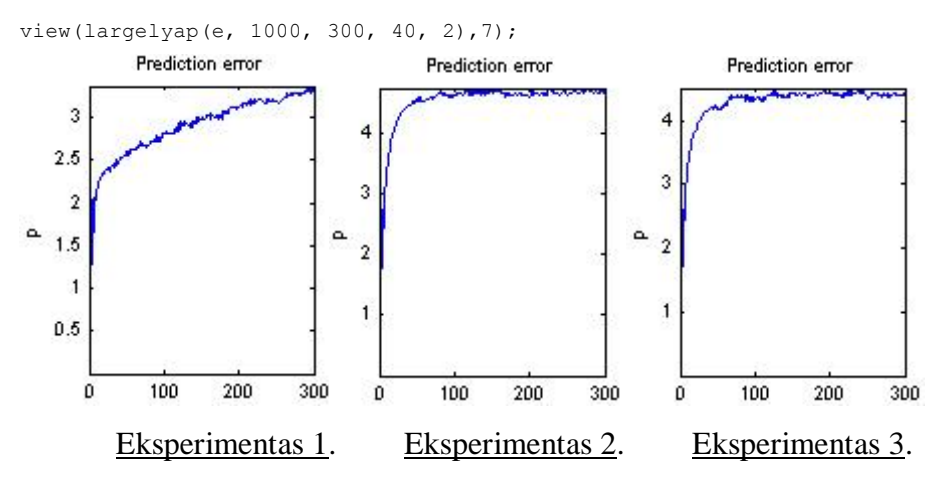

Funkcijai paduodami parametrai: e – rekonstruota duomenų aibė; atskaitos taškų skaičius lygus 1000; maksimalus spėjimo ilgis lygus 300; atmetimo ilgis lygus 40; artimiausių kaimynų skaičius lygus 2. Iš grafikų matome, kad mažiausia spėjimo paklaida yra pirmajame eksperimente, nes įvedant duomenis buvo padaryta mažiausiai judesio klaidų, todėl ryškiausias reguliarumas.

# <span id="page-39-0"></span>*4.3 Eksperimento rezultatai*

#### Signalas.

Teorinis sistemos modelis buvo ištirtas, naudojant elektroninės grandinės Colpitts sugeneruotus duomenis. Iš šių duomenų gaunamas gana harmoniškas signalas, todėl vėlesnėje tyrimo eigoje gaunami patogūs tirti grafikai. Šio signalo nedidelės atkarpos pavyzdys:

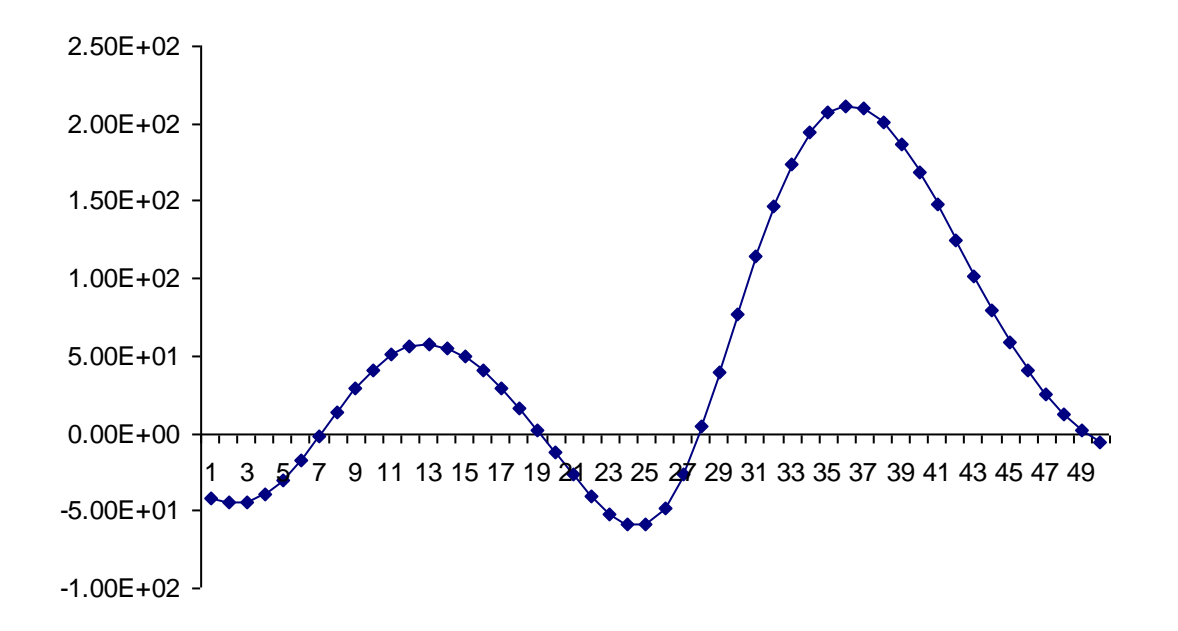

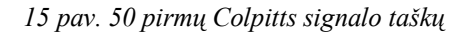

Iš grafiko (15 pav.) matosi, jog į 50 taškų sutelpa daugiau nei pusantros harmoninio signalo bangos, o tai yra gana didelis tikslumas. Įvedant eksperimentinius duomenis, naudojant pelės judesio duomenų registravimo programą, vienoje harmonikos pusbangėje buvo registruojami vos keturi taškai, todėl signalo vaizdas, nepritaikius jokių aproksimacijų gaunamas gana iškraipytas:

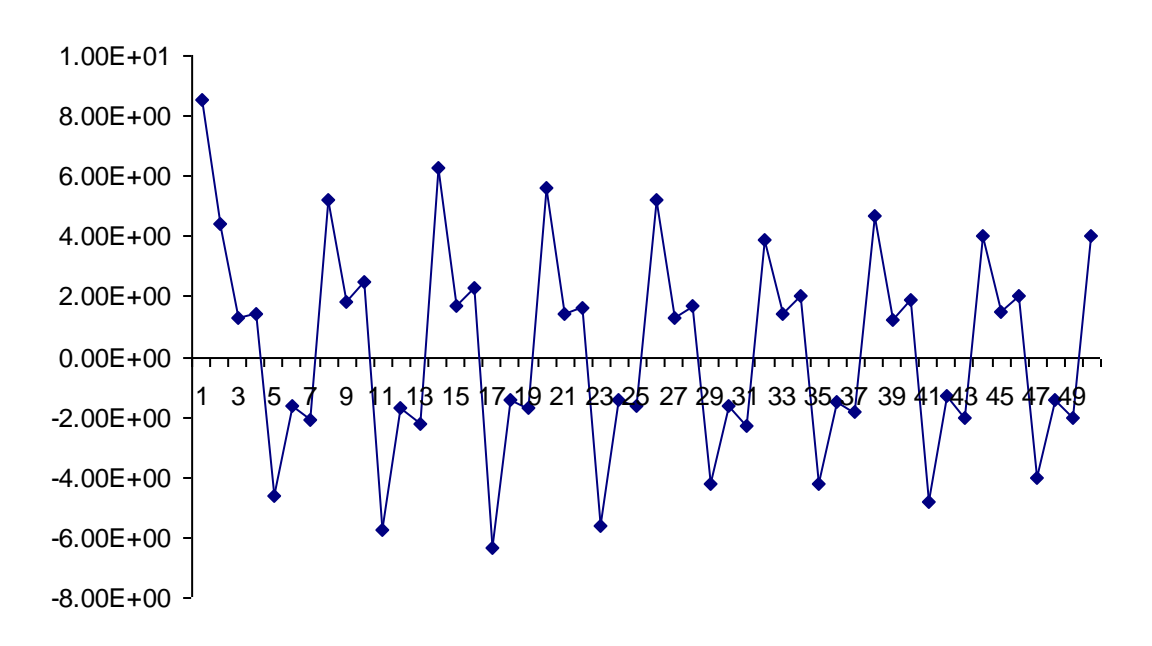

*16 pav. 50 pirmų eksperimento su 0kg svorio apkrova ant riešo signalo taškų*

Grafike (16 pav.) sutelpa daugiau nei 8 signalo bangos, suprantama, tai įtakoja tolesnių skaičiavimų tikslumą neigiamai, tačiau keturi atskaitos taškai pusbangėje buvo pasirinkti dėl programos greitaveikos priežasčių:

- Judinant pelę programa atlieka skaičiavimus realių laiku, todėl esant dideliam atskaitos taškų skaičiui sunku suspėti registruoti duomenis laiku.
- Judinant pelę pakankamai greitai, programa nespėja užfiksuoti pelės pozicijos atskaitos intervaluose.

Kita vertus, gana lengva paaiškinti tokios formos signalą. Signalo reikšmės virš X ašies reiškia, jog pelė judėjo į kairę, o žemiau – į dešinę. Tiek teigiamoj reikšmių srityje, tiek neigiamoje, maksimumai reiškia pelės rodyklės pozicijos atskaitą ekrano kraštuose. Iš signalo pusbangės formos matome, jog judesio trukmė ilgesnė nuo ekrano krašto atskaitos intervalo iki pirmojo atskaitos intervalo ekrano viduryje, nes tuo momentu ranka įgyja pagreitį. Trumpiausia judesio trukmė tarp dviejų ekrano vidurio atskaitos intervalų, nes greitis maksimalus. Tačiau judant link kito ekrano krašto, judesio trukmė vėl truputį padidėja, nes prasideda stabdymas (neigiamas pagreitis).

# Vėlinimo laikas.

Teorinio modelio grafike dėl didelio reikšmių signalo bangoje skaičiaus, bendrinės informacijos kreivė taip pat gaunasi glotni, o pirmasis minimumas aptinkamas ties 4. Grafike su pelės judesio eksperimento duomenimis gaunama kreivė su smailiais maksimumais, o dėl didelio jų tankio pirmasis minimumas aptinkamas ties 2. Dėl šios priežasties vėlinimo laikas eksperimente parenkamas lygus 2.

# Įterptinė dimensija.

Šiame etape išryškėja didelė eksperimento duomenų tikslumo įtaka rezultatui. Teorinio modelio Cao metodo kreivės funkcija nulinę reikšmę turi dimensijai esant lygiai 1, o eksperimentuose – 3, 4 ir 4, atitinkamai prie 0kg, 1,5kg ir 3kg apkrovos ant riešo. Taigi, tai ryškiai parodo eksperimentų duomenų netikslumą. Colpitts signalo įterptinė dimensija gaunama lygi 3, o visų trijų eksperimentų  $-$  lygi 5.

#### Erdvinė rekonstrukcija.

Šiame etape ryškiai matosi signalo tikslumas, kadangi harmonikos projektuojamos trimatėje erdvėje. Teorinio modelio harmonikų projekcijos – periodiškai didėjantys (mažėjantys) koncentriniai apskritimai. Eksperimente be papildomos apkrovos ant rankos ryškus 8 atskaitos intervalų signalo bangoje formuojamas smailiakampis kontūras. Eksperimentuose su apkrova duomenų klaidos iškraipo šį kontūrą, gautas vaizdas atrodo chaotiškas.

Koreliacinė suma.

Iš Colpitts signalo koreliacinio integralo kreivės matyt, kad didėjant atraktoriaus dimensijai, taškų išsibarsčiusių apie atraktorių tankis auga proporcingai. Ši proporcija beveik tiesinė, kas yra idealus variantas. Visuose trijuose eksperimentuose gaunamas ryškus slenkstis, o logaritmo reikšmei didėjant, koreliacinė suma auga eksponentiškai.

# Paklaidos.

Teorinio modelio Lyapunov eksponentės kreivė auga beveik tolygiai iki spėjimo ilgio reikšmės, lygios 200. Dėl mažo signalo tikslumo paklaidos kreivė eksperimentuose įgyja iš karto gana aukštą reikšmę, tačiau pirmajame eksperimente (be apkrovos), auga gana tendencingai, o kituose dviejuose dėl didelio klaidų skaičiaus duomenyse, beveik iškart pasiekia maksimumą. Tačiau ne vien paklaidos lemia chaosą signale, pati jo prigimtis gali būti chaotiška, tą matome 17 pav.

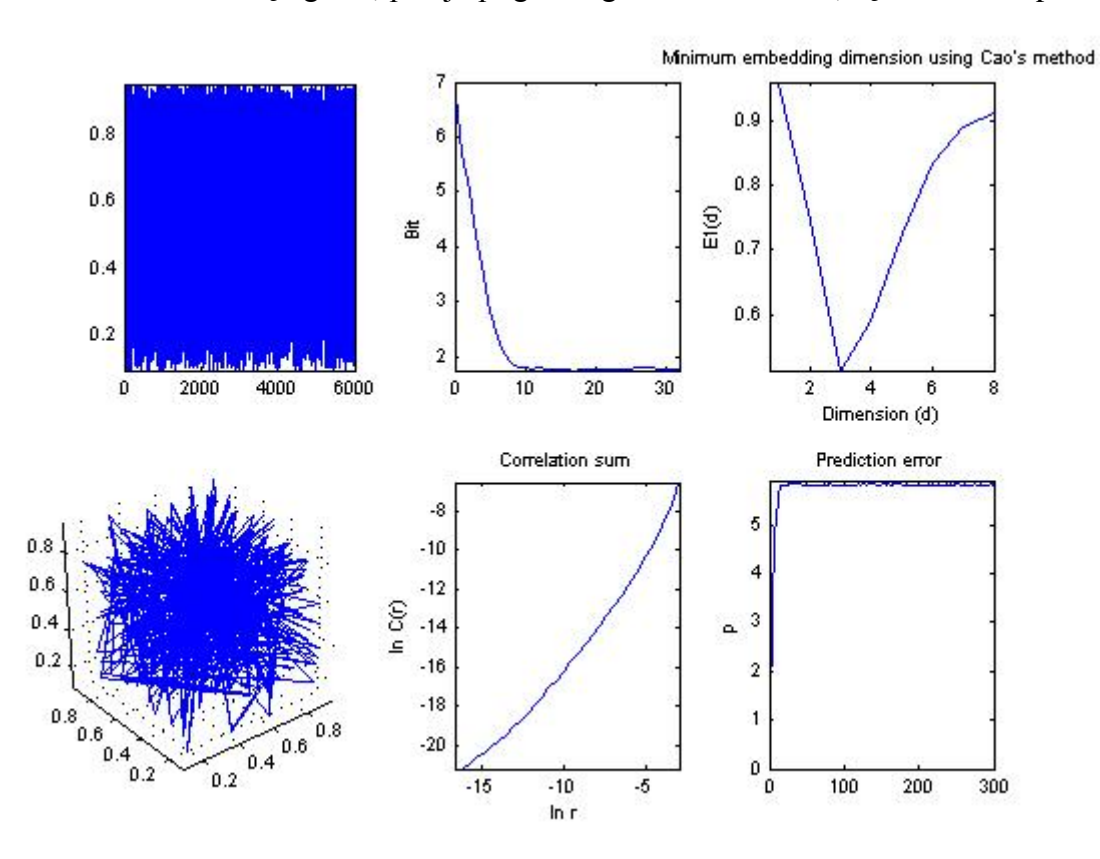

*17 pav. Visiškai chaotiško signalo pavyzdys – 6000 taškų iš logistinės lygties modelio*

# <span id="page-41-0"></span>*4.4 Eksperimentinės dalies išvados*

Šioje dalyje buvo pristatyta programa eksperimentinių duomenų, įvedamų kompiuterio pelės pagalba, rinkimui. Taip pat, aprašyti eksperimentai tiriant šiuos duomenis. Eksperimentų rezultatai buvo palyginti su teorinio modelio, aprašyto ankstesniame skyriuje, rezultatais. Išspręsti uždaviniai:

Judesio tyrimo sistemos modelis realizuotas C++ bei Matlab aplinkoje, naudojant TSTOOL signalų analizės paketą.

# <span id="page-42-0"></span>**5. Išvados**

Šiame darbe buvo sukurta chaotiško signalo analizės sistema, leidžianti ištirti elementarius monotoniškus žmogaus rankos judesius dvimatėje plokštumoje. Buvo išspręsti šie uždaviniai:

- Aprašyti egzistuojančių chaotiškų sistemų, o tiksliau žmogaus judesių, analizės metodai bei jų dinamiką modeliuojantys sprendimai.
- Paaiškintos pagrindinės chaotišką sistemą bei signalą nusakančios charakteristikos ir metodai, skirti jų nustatymui.
- Parinkti metodai, iš kurių sudarytas chaotiškos sistemos (signalo) tyrimo modelis.
- Šis modelis realizuotas C++ bei Matlab aplinkoje, naudojant TSTOOL signalų analizės paketą.

Analitinėje dalyje buvo aprašyti žmogaus judesių analizės metodai (daugiausiai susiję su žmogaus eisenos tyrimu) bei judesio dinamikos modeliavimo sprendimai, panaudojant kompiuterių sistemas. Taip pat pateikta išsami eisenos modeliavimo sistemos "Speedy" analizė, aptariamos tipinės judesio nustatymo ir modeliavimo problemos.

Teorinėje dalyje buvo išnagrinėti pagrindiniai chaotiškų sistemų tyrimo metodai, panaudoti kuriant monotoniško judesio tyrimo sistemos modelį. Taip pat suformuluota pačio signalo, įterpimo bei įterptinės dimensijos samprata, pateikti chaoso savybių signale identifikavimo bei bendriniai analitiniai metodai įterptinei dimensijai nustatyti, sukurtas jos matematinis modelis Cao metodu. Paaiškinti laiko vėlinimo rekonstrukcijos, bendrinės informacijos, artimiausių kaimynų bei koreliacinio integralo metodai, bei pateikti jų matematiniai modeliai. Galiausiai šie metodai apjungti į racionalų sistemos modelį, kurio efektyvumas ištirtas naudojant Matlab aplinkoje realizuotą programą TSTOOL, naudojant elektroninės grandinės Colpitts sugeneruotus chaotiškus duomenis.

Eksperimentinėje dalyje buvo pristatyta programa eksperimentinių duomenų, įvedamų kompiuterio pelės pagalba, rinkimui. Taip pat, aprašyti eksperimentai tiriant šiuos duomenis. Eksperimentų rezultatai buvo palyginti su teorinio modelio, aprašyto ankstesniame skyriuje, rezultatais.

# <span id="page-43-0"></span>**Literatūra**

[1] Taku Komura, Akinori Nagano, Howard Leung, Yoshihisa Shinagawa, ..Simulating Pathological Gait Using the Enhanced Linear Inverted Pendulum Model", 2005.

[2] A. Mufioz-Diosdadols, J. L. del Rio Correa, F. Angullo Brown, "Multifractality in time series of human gait", 2003, psl. 1792-1795.

[3] Chiraz Ben Abdelkadery, Ross Cutlerz, Larry Davis, "Motion-based Recognition of People in EigenGait Space", 2002.

[4] Christoph Bregler, "Learning and Recognizing Human Dynamics in Video Sequences", 1997, psl. 568-574.

[5] Han Su, Feng-Gang Huang, "Human gait recognition based on motion analysis", 2005, psl. 4464-4468.

[6] Tingshu Hu, Zongli Lin, Mark F. Abel, Paul E. Allaire, "Human Gait Modeling Dealing with Holonomic Constraints", 2004, psl. 2296-2301.

[7] Jan Culik, "Human gait computer simulation", 1997.

[8] L. Roussel, C. Canudas-de-Wit, A. Goswami, "Generation of Energy Optimal Complete Gait Cycles for Biped Robots", 1998, psl. 2036-2041.

[9] Naresh Cuntoor, Amit Kale, Rama Chellappa, ..Combining multiple evidences for gait recognition", 2003, psl. 113-116.

[10] R. A. Bogey, J. Perry, A. J. Gitter, "An EMG-to-Force Processing Approach for Determining Ankle Muscle Forces During Normal Human Gait", 2005.

[11] Louise A. Gilchrist, David A. Winter, "A Multisegment Computer Simulation of Normal Human Gait", 1997.

[12] R. Boulic, N. Magnenat-Thalmann, D. Thalmann, "A Global Human Walking Model with Real-Time Kinematic Personification", 1990.

[13] H. Ko, N. I. Badler, "Straight-Line Walking Animation Based on Kinematic Generalization that Preserves the Original Characteristics", 1993, psl. 9-16.

[14] H. Ko, "Kinematic and Dynamic Techniquesfor Analyzing, Predicting, and Animating Human Locomotion", 1994.

[15] N. I. Badler, C.B. Phillips, B.L. Webber, "Simulating Humans: Computer Graphics and Animation and Control", 1993.

[16] A. Bruderlin, T. W. Calvert, "Goal-Directed, Dynamic Animation of Human Walking", 1989, psl. 233-242.

[17] M. Girard, "Interactive Design of 3D Computer-Animated Legged Animal Motion", 1987, psl. 39-51.

[18] S. Kajita, K. Tani, A. Kobayashi, "Dynamic Walk Control of a Biped Robot Along the Potential Energy-Conserving Orbit", 1990, psl. 789-794.

[19] Cao, L. (1997), "Practical method for determining the minimum embedding dimension of a scalar time series", Physcai D, 110, pp. 43-50.

[20] Wolf, A., J.B. Swift, L. Swinney, J.A. Vastano (1985), "Determining Lyapunov exponents from a time series", Physica D, 16, pp.285-317.

[21] Takens F., (1980 Detecting Strange attractors in turbulence.Lecture Notes in Mathematics, Vol 898 (Warwick 1980) eds D.A. Rand, l.s. Young pp. 368-381.

[22] Casdagli M. Non-linear Prediction of Chaotic time series. Physica D 35: 335-356

[23] P. Grassberger and I. Procaccia, Phys. Rev. Lett. 50 (1983) 346.

[24] D.S. Broomhead and G.P. King, Physica D 20 (1986) 217.

[25] A.I. Mees, P.E. Rapp and L.S. Jennings, Phys. Rev. A 36 (1987) 340.

[26] Abarbanel, H, Brown R., Sidorowich J., Tsimring L. The analysis of observed Chaotic data in physical systems.

[27] D. Kaplan and L. Glass, Phys. Rev. Lett. 68 (1992) 427

[28] A.M. Fraser and H.L. Swinney, Phys. Rev. A 33 (1986) 1134;

[29] M. Henon, Commun. Math. Phys. 50 (1976) 69.

[30] K. Ikeda, Opt. Commun. 30 (1979) 257;

[31] Lorenz E., Deterministic non-periodic flow, Journal of Atmospheric Science, 20, pp. 130-146

[32] M.C. Mackey and L. Glass, Science 197 (1977) 287.

[33] A.S. Weigend and N.A. Gershenfeld, Time Series Prediction: Forecasting the Future and Understanding the Past (Addison-Wesley, Reading, MA, 1994).

[34] H. Ko, N. I. Badler, "Straight-Line Walking Animation Based on Kinematic Generalization that Preserves the Original Characteristics", 1993, psl. 9-16.

[35] H. Ko, "Kinematic and Dynamic Techniquesfor Analyzing, Predicting, and Animating Human Locomotion", 1994.

[36] N. I. Badler, C.B. Phillips, B.L. Webber, "Simulating Humans: Computer Graphics and Animation and Control", 1993.

[37] Wales, D., Calculating the rate of loss of information by chaotic time series by forecasting. Nature, Vol 350 485-488 1991

[38] Medio, Alfredo. Chaotic Dynamics: Theory and application to Economics. Chapter 141992 Cambridge University press, 0-521-39488-0

[39] J. Doyne Farmer and John J. Sidorowich, Predicting Chaotic Time Series, Physical Review 1987

[40] Lafrance, P., Fundamental Concepts in Communication. Prentice Hall International 1990

[41] Eckmann, J.-P. and Ruelle, D. (1985). Ergodic theory of chaos and strange attractors.

Rev. Mod. Phys., 57(3):617.

[42] Pawelzik, K. and Schuster, H. (1987). Generalized dimensions and entropies from a measured time series. Phys. Rev. A, 35(1):481.

[43] Theiler, J. (1986). Spurious dimension from correlation algorithms applied to limited time-series data. Phys. Rev. A, 34(3):2427-2432.

[44] Ellner, S. (1988). Estimating attractor dimensions from limited data: a new method, with error estimates. Phys. Lett. A, 133(3):128.

[45] Lehmann, E. (1983). Theory of point estimation. Wiley, New York.

[46] Kendall, M. and Stuart, A. (1979). The advanced theory of statistics, volume 2. Griffin, London, 4th edition.

[47] Hogg, R. and Craig, A. (1978). Introduction to mathematical statistics. Macmillan Publishing Co., Inc., New York, 4th edition.